<span id="page-0-0"></span>Curso de Ciência da Computação Universidade Estadual de Mato Grosso do Sul

# Vida de Formiga: Design e Implementação de um Game Educativo

Antonio Godoy Junior

Msc. Diogo Fernando Trevisan (Orientador)

Dourados - MS 2015

Curso de Ciência da Computação Universidade Estadual de Mato Grosso do Sul

## Vida de Formiga: Design e Implementação de um Game Educativo

Antonio Godoy Junior Novembro de 2015

#### Banca Examinadora:

Prof. MSc. Diogo Fernando Trevisan (Orientador) Computação - UEMS

Profa. MSc. Jéssica Bassani de Oliveira Computação - UEMS

Profa. Dra. Mercedes Rocío Gonzales Márquez Computação - UEMS

### Vida de Formiga: Design e Implementação de um Game Educativo

Antonio Godoy Junior

Este exemplar corresponde à redação final da monografia da disciplina Projeto Final de Curso devidamente corrigida e defendida por Antonio Godoy Junior e aprovada pela Banca Examinadora, como parte dos requisitos para a obtenção do título de Bacharel em Ciência da Computação.

Dourados, 26 de outubro de 2015.

Prof Msc. Diogo Fernando Trevisan (Orientador)

#### Resumo

Este trabalho tem como objetivo a elaboração de um jogo educativo sobre a vida de formigas. O jogos são excelentes ferramentas de ensino, que transformam temas muitas vezes complexo e de difícil entendimento em algo mais simples e de fácil captura de informações. Através de uma série de ações decisões tomadas dentro do universo do jogo pode levar a várias situações para o jogador ter uma melhor captura dessas informações, criando assim um ambiente que é possível a obtenção de dados de maneira simples e divertida em vez de utilizar a maneira tradicional de leitura, que quando se trata de um assunto muito extenso pode tonar essa tarefa muito maçante e acabar com interesse que se tinha sobre o assunto. O mundo das formigas  $\acute{e}$  um lugar muito complexo, vários eventos ocorrem simultaneamente e de uma forma extremamente organizada, onde cada indivíduo tem um papel fundamental para a prosperidade do ninho. O game possui várias modelagens em 3D e animações que simulam as formas e características físicas do inseto, além de vários passos e atitudes que serão tomados baseados em dados existentes sobre os hábitos que vão levar o jogador à compreensão dos eventos que se passam no universo desses pequenos seres.

Palavras-chave: Formigas, Jogos educativos, Animações, modelagem 3D.

# Conteúdo

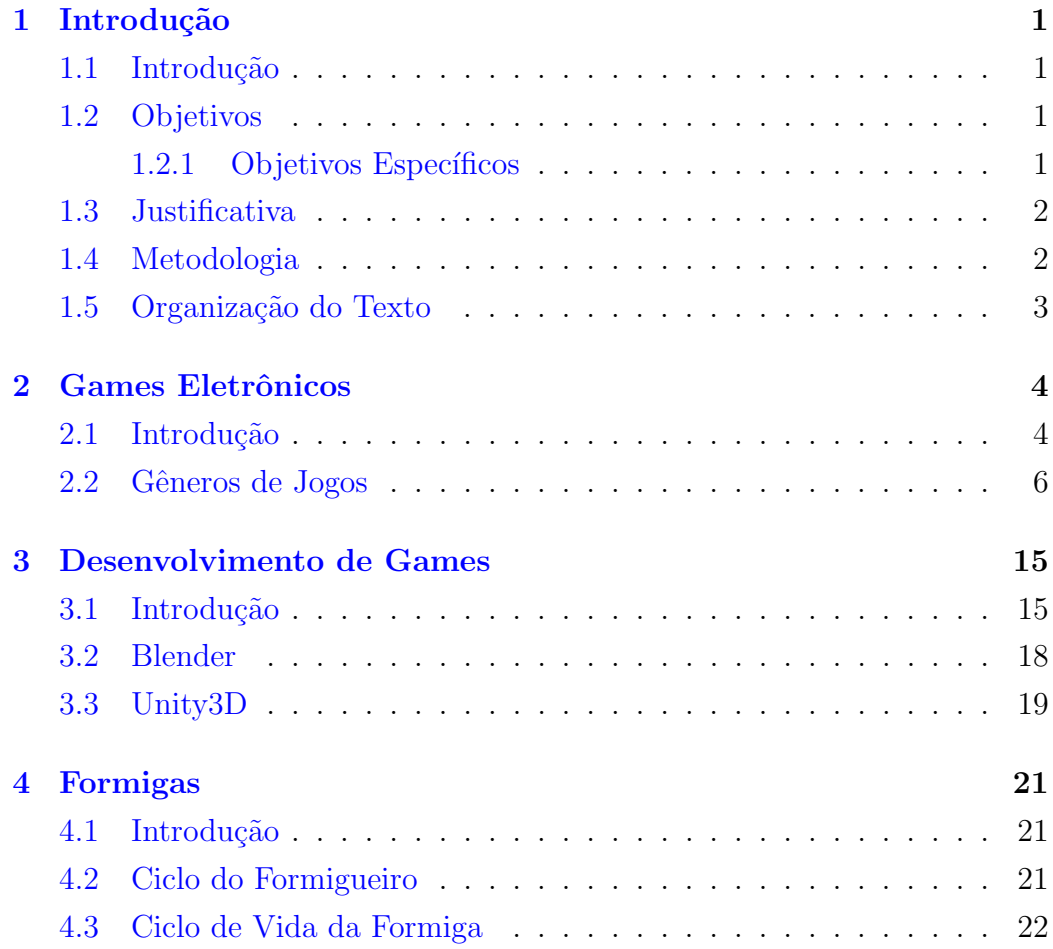

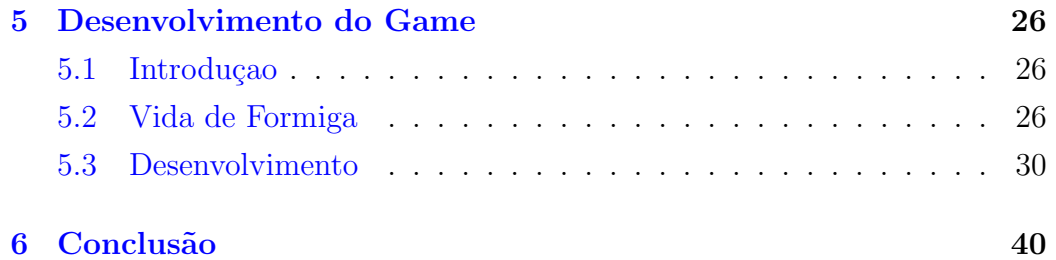

# Lista de Figuras

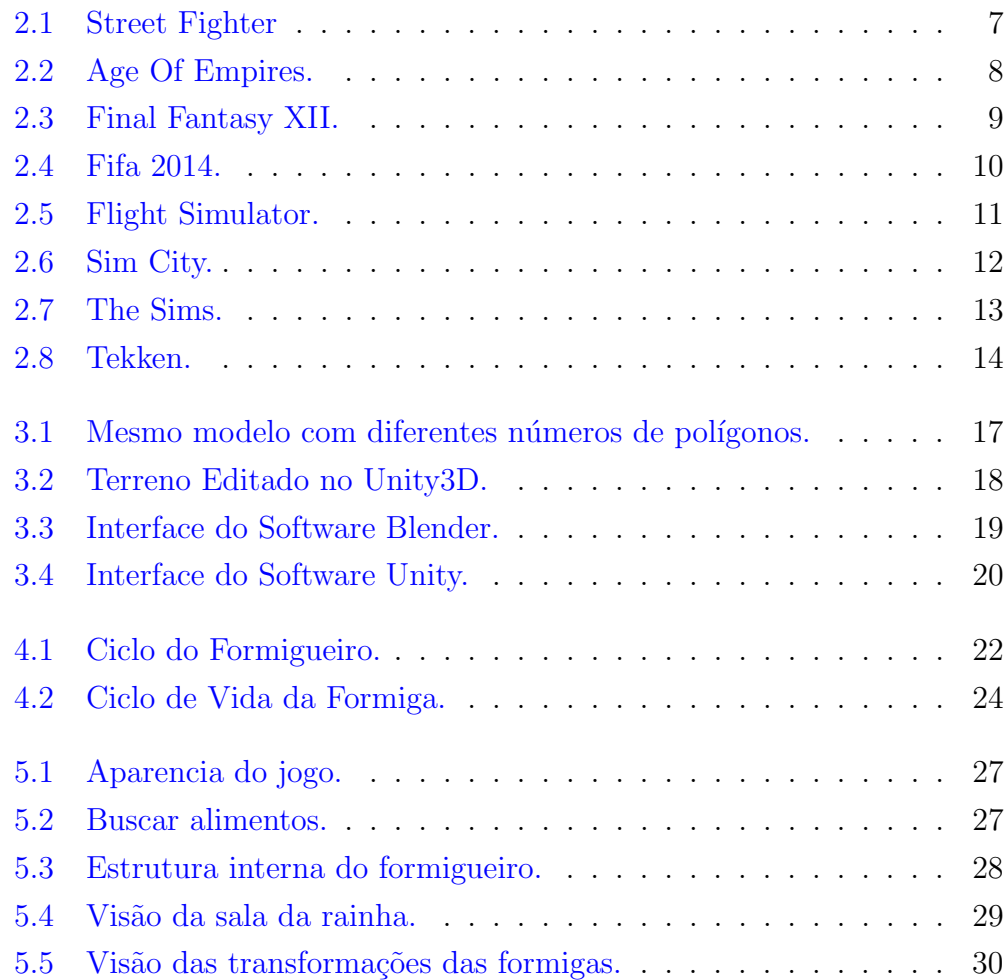

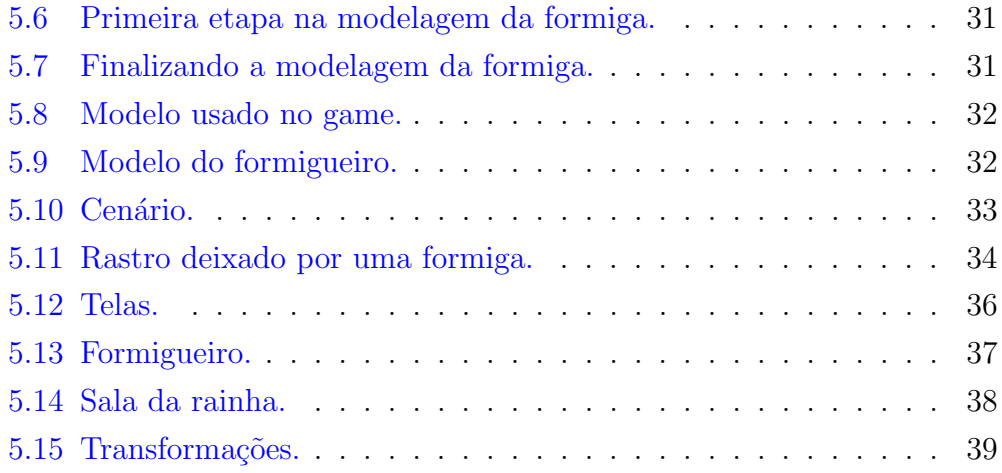

# Listagens

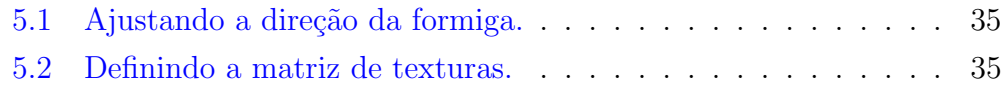

# *1* Introdução

### <span id="page-13-1"></span><span id="page-13-0"></span>1.1 Introdução

Neste trabalho será desenvolvido um jogo com caraterísticas educativas, o qual terá o papel de proporcionar a quem estiver jogando uma ideia de como  $\acute{e}$  a vida dentro de um formigueiro, mostrando vários aspectos e decisões que as formigas tomam para garantir o progresso de sua colônia.

Com o grande avanço das indústrias de games, jogos possuem gráficos e animações cada vez mais realistas que chegam a surpreender os jogadores. Muitos jogos podem ser construídos para ensinar desde crianças até adultos. Este trabalho terá o objetivo de passar conhecimentos sobre a vida de uma colônia de formigas aos seus jogadores.

#### <span id="page-13-2"></span>1.2 Objetivos

O objetivo do deste trabalho é criar um jogo que passe informações sobre a vida das formigas dentro de um formigueiro.

#### <span id="page-13-3"></span>1.2.1 Objetivos Específicos

Os objetivos específicos são:

• Realizar um estudo sobre as formigas, identificando como são separados e realizados os trabalhos para cada indivíduo dentro da colônia.

- Criar o *game design*, onde serão descritas as tarefas que cada formiga irá tomar.
- Criar e adaptar modelos e animações das formigas para o jogo.
- Implementar o *game*.

#### <span id="page-14-0"></span>1.3 Justificativa

Os jogos são ótimas ferramentas de ensino, pois através deles é possível passar conhecimento para quem estiver jogando. O game pode ser uma ativi-dade lúdica composta por inúmeras ações e decisões dentro de um universo[\[11\]](#page-54-0). Desta maneira, o jogo desenvolvido poderá levar ao jogador um entendimento sobre o que acontece em cada clico de vida das grandes colônias de formigas.

As colônias de formigas possuem uma arquitetura muito complexa, tanto na sua parte física com seus imensos túneis como na sua organização social e muitas pessoas não fazem a mínima ideia de como é feita toda essa estruturação dentro do formigueiro. Assim, um jogo educativo seria uma ótima ferramenta para transmitir conhecimento de toda a vida de uma colônia de formiga.

#### <span id="page-14-1"></span>1.4 Metodologia

Este trabalho foi realizado nas seguintes etapas:

- Estudo dos estilos de games.
- Estudo do design e implementação de games.
- Estudo do ciclo de vida das formigas.
- Implementação do *game* Vida de Formiga.

Além disso, durante todas as etapas foi realizada a escrita e documentação do trabalho.

### <span id="page-15-0"></span>1.5 Organização do Texto

O texto do projeto está organizado em um único volume, contendo cronograma de atividades, listas de

guras e tabelas. Além deste Capítulo, o volume é organizado em outros cinco capítulos. No capítulo 2 é feita uma introdução aos estilos de *games*. No capítulo 3 são apresentados os principais conceitos sobre o desenvolvimento de *games*. No capítulo 4 são apresentados os conceitos principais sobre formigas e seu ciclo de vida. No capítulo  $5 \acute{e}$  apresentado o *game* implementado e, por fim, no capítulo 6 são apresentadas as conclusões do trabalho.

# *2* Games Eletrônicos

#### <span id="page-16-1"></span><span id="page-16-0"></span>2.1 Introdução

Os jogos foram criados principalmente para a diversão, mas também podem ser utilizados na educação, em competições e no desenvolvimento intelectual. Pessoas desafiam umas às outras para testarem seus níveis de habilidades e conhecimentos, onde a cada jogo melhoram suas técnicas. No caso de derrota a pessoa percebe qual foi seu erro e em um novo jogo pode tomar decisões para que o mesmo não se repita; na vitória é possível melhorar suas t´aticas para ter chances mais elevadas de se conseguir uma nova vitória. Vários jogos foram criados e são conhecidos por toda a parte do mundo: xadrez (origem na Índia), tábula (antigo gamão, origem romana), trilha (origem egípcia), entre outros, onde se diferenciam em seu tipo e nível de dificuldade [\[2\]](#page-53-0).

Os jogos eletrônicos começaram a surgir em universidades, laboratórios e instalações militares. Os universitários, pesquisadores, programadores e professores transformavam seus computadores em máquinas de jogos para desviar a tens˜ao e relaxar um pouco ou ent˜ao os utilizavam para realizar diversos cálculos para suas pesquisas. Já os militares ofereciam jogos eletromecânicos para os recrutas como uma forma de descontração após exaustivos treinamentos. Assim, surgiram duas áreas importantes no ramo dos jogos: uma parte focada para jogos em máquinas eletromecânicas como os fliperamas que mais tarde deram origem às incríveis indústrias de consoles de videogames, e outra, voltada para jogos de computadores que em sua maioria eram projetados por professores e acadêmicos para suas técnicas de programação ou para sua divers˜ao nos finais de semana[\[9\]](#page-54-1).

O contato do público com os jogos eletrônicos se deu inicialmente a partir das máquinas de jogos como o *pinball* que eram encontrados nos fliperamas. Quando encontrados nos parques de diversão atraíam a atenção de várias crianças e adolescentes que chegavam a ficar dias e noites jogando e desafiando uns aos outros. Em pouco tempo, com a popularização dos videogames, os fliperamas se espalharam por todo canto. Com o passar do tempo novos jogos foram surgindo com muito mais recursos que os seus anteriores, que marcaram várias épocas. Pode-se citar os  $qames:[9]$  $qames:[9]$ 

- $\bullet$  *Pong*: simulava um jogo de tênis de mesa;
- Space Invaders: primeiro a guardar as maiores pontuações;
- Asteroids: além de salvar as maiores pontuações ele possibilitava ao jogador salvar as iniciais do seu nome;
- *Galaxian* usou monitor em cores;
- $\bullet$  *Pac-Man*: tirou o foco do tema de tiros da época.

As máquinas de fliperama tinham preços altíssimos para a época, o que tornava quase impossível de se possuir uma em sua residência, porém, a ideia de possuir um videogame em casa agradava muita gente. A partir disso algumas empresas começaram a investir na produção de versões de videogames de console, que eram uma versão compacta das grandes maquinas eletromecânicas que usavam a televisão da sua casa como monitor. Assim em 1972 surgiu o primeiro console de *games* doméstico, o Magnavox Odyssey, porém, somente no final da década que o setor começou a ganhar força<sup>[\[9\]](#page-54-1)</sup>.

Com o passar do tempo junto ao avanço das tecnologias muitos jogos começaram a ser desenvolvidos. O que antes era uma atividade que somente uma pequena quantidade de pessoas tinha acesso, agora começa a atingir

uma grande massa de pessoas, que usavam os jogos em seus próprios computadores pessoais. N˜ao muito tempo depois, quando a internet se tornou comercializável, os jogos *on-line* ganharam um amplo mercado<sup>[\[9\]](#page-54-1)</sup>.

Pode-se notar que os games podem ser projetados para diferentes tipos de sistemas, cada tipo de sistema é uma plataforma de *game* e tem suas próprias características.

Os jogos possuem características específicas cada qual com o seu gênero e sua narrativa. Eles podem ser em turnos, onde cada jogador terá um turno para fazer suas jogadas; em tempo real, que, ao contrário dos jogos em turnos, os jogadores devem ficar atentos o tempo inteiro, pois n˜ao haver´a um intervalo de tempo em cada a¸c˜ao que tomar, e; de tempo limitado, onde os jogadores dispõem de uma certa quantia de tempo para que completem suas jogadas. Os jogos podem ser jogados por apenas um jogador, por duas pessoas – geralmente jogos de um contra o outro – ou então de cooperação entre os dois, ou por multijogadores, onde várias pessoas participam do jogo[\[9\]](#page-54-1).

#### <span id="page-18-0"></span>2.2 Gêneros de Jogos

Os jogos eletrônicos podem ser classificados em diversos gêneros de acordo com suas características de jogo. Estes gêneros incluem ação, estratégia, Role Playing Game, esportes, simulação de veículos, simulação de processos, simuladores de vida artificial, luta, entre outros, os quais são discutidos no decorrer desta seção.

A maioria dos jogos de ação tem como objetivo de eliminar os seus inimigos de maneira mais r´apida poss´ıvel sem ser derrotado, assim tendem a ser mais simples que os demais, enfatizando o tempo de reação do jogador. Essa faixa representa uma grande quantidade de jogos que podem ser encontrados tanto em 3 quanto em 2 dimensões. São encontrados nesse gênero *games* de tiro, games de plataforma, dentre outros. Fazem parte desse gênero jogos como Street Fighter (Figura [2.1\)](#page-19-0), Doom III, Pac-Man e Super Mario[\[7,](#page-54-2) [9\]](#page-54-1).

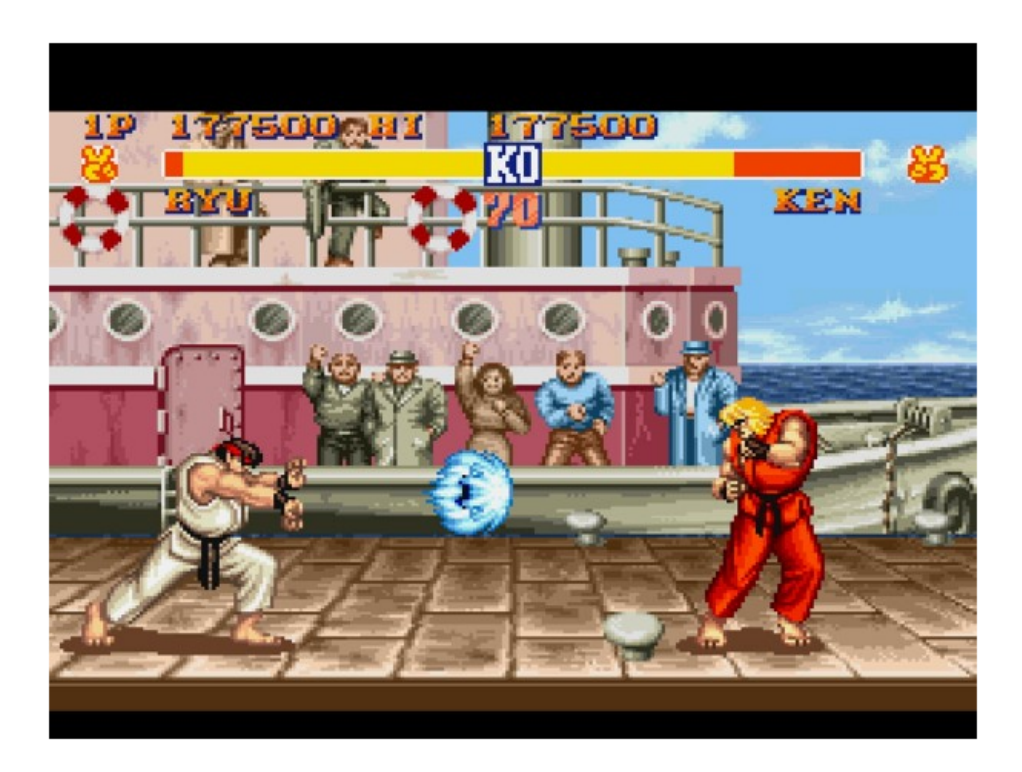

Figura 2.1: Street Fighter Retirado de http://filmesegames.com.br/wp-content/uploads/2014/03/sf2gameplay.jpg

<span id="page-19-0"></span>Os games de estratégia originaram-se nos jogos de tabuleiro, onde os jogadores devem administrar um conjunto de recursos para atingir uma meta específica. Eles pode ser divididos em dois grupos: em turnos e em tempo real. Jogos que representam muito bem esse gênero são Age of Empires (Figura [2.2\)](#page-20-0) e Warcraft[\[7\]](#page-54-2).

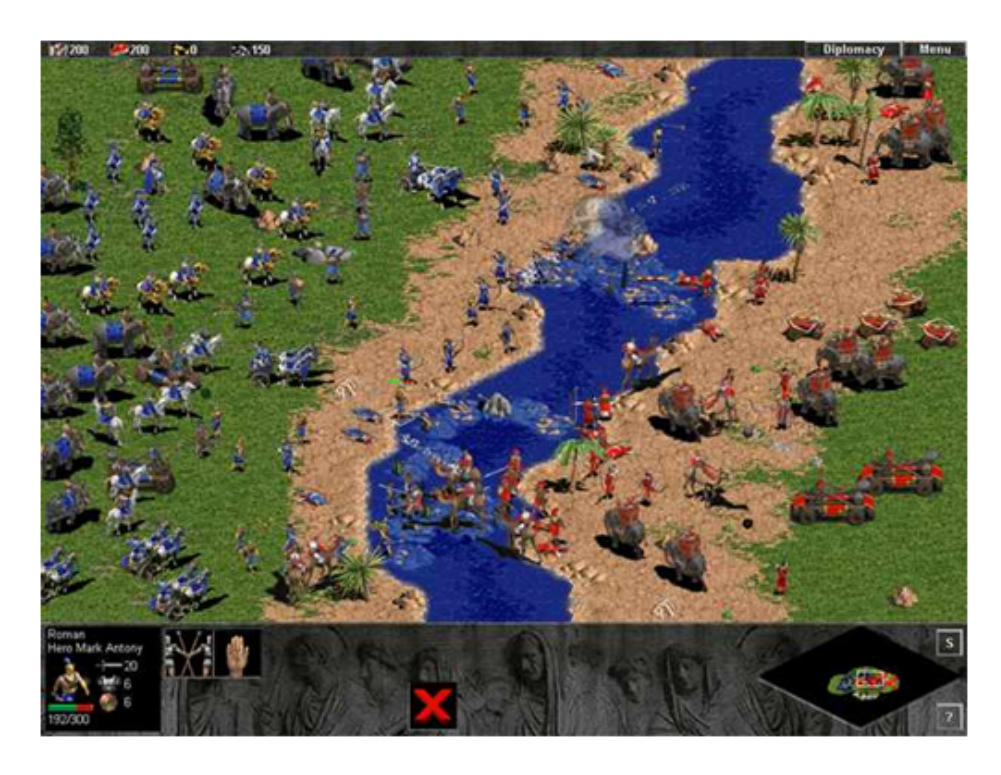

Figura 2.2: Age Of Empires. Retirado de http://www.agemania.com.br/?pag=age-of-empires-rise-of-rome.

<span id="page-20-0"></span>Os jogos de Role Playing Game (RPG) têm origem nos jogos de papel e caneta, onde cada jogador possui uma personagem com várias características. As características de cada personagem podem ser aprimoradas ao longo do tempo com o ganho de experiência ao ganhar batalhas e completar missões. A parte da história é muito importante nesses jogos e deve sempre ser bem definidas, pois os jogadores acabam se tornando uma parte muito real desses games. Fazem parte desse gênero jogos como Final Fantasy (Figura [2.3,](#page-21-0) MU, Diablo, dentre outros[\[7,](#page-54-2) [9\]](#page-54-1).

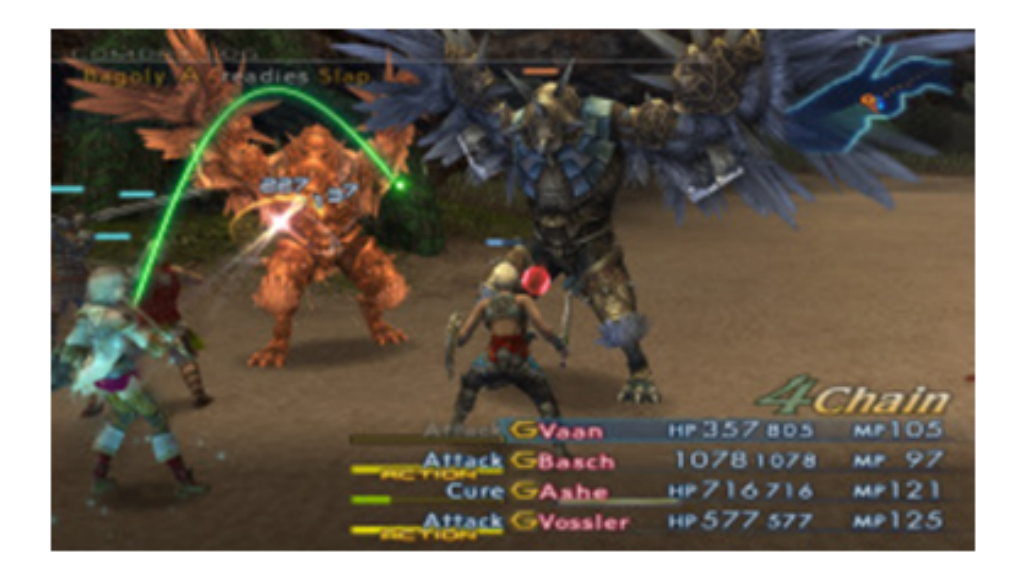

Figura 2.3: Final Fantasy XII. Retirado de https://bundae.wordpress.com/2014/06/24/really-old-videogame-review-final-fantasy-xii/

<span id="page-21-0"></span>Os games de esportes tentam simular um esporte da vida real, porém, isto não quer dizer que a sua representação seja realística. Por exemplo os alguns podem tentar a simulação real dos jogos e outros podem captar o enredo de algum esporte, porém criar movimentações para o jogador que não seja realista $[7, 9]$  $[7, 9]$  $[7, 9]$ . Um game que representa bem este estilo é a série Fifa (Figura [2.4\)](#page-22-0).

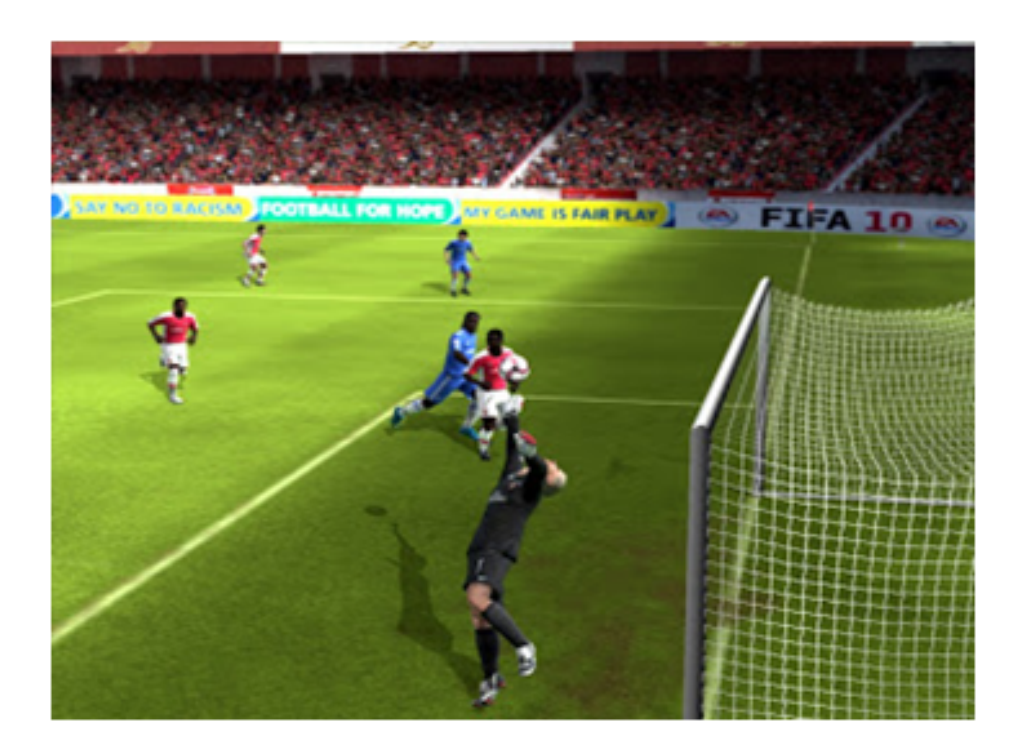

Figura 2.4: Fifa 2014. Retirado de http://thownloads.blogspot.com.br/2010/04/fifa-2010.html

<span id="page-22-0"></span>Na simulação de Veículos tenta-se criar uma sensação de como é dirigir ou pilotar algum veículo. Muitos jogos são voltados para corridas de carros  $($ como uma corrida de fórmula 1 $)$  e outros para veículos mais complicados, como tanques de guerra, aviões, helicópteros ou navios<sup>[\[7,](#page-54-2) [9\]](#page-54-1)</sup>. São exemplos dessa série os jogos Need For Speed e Flight Simulator (Figura [2.5\)](#page-23-0).

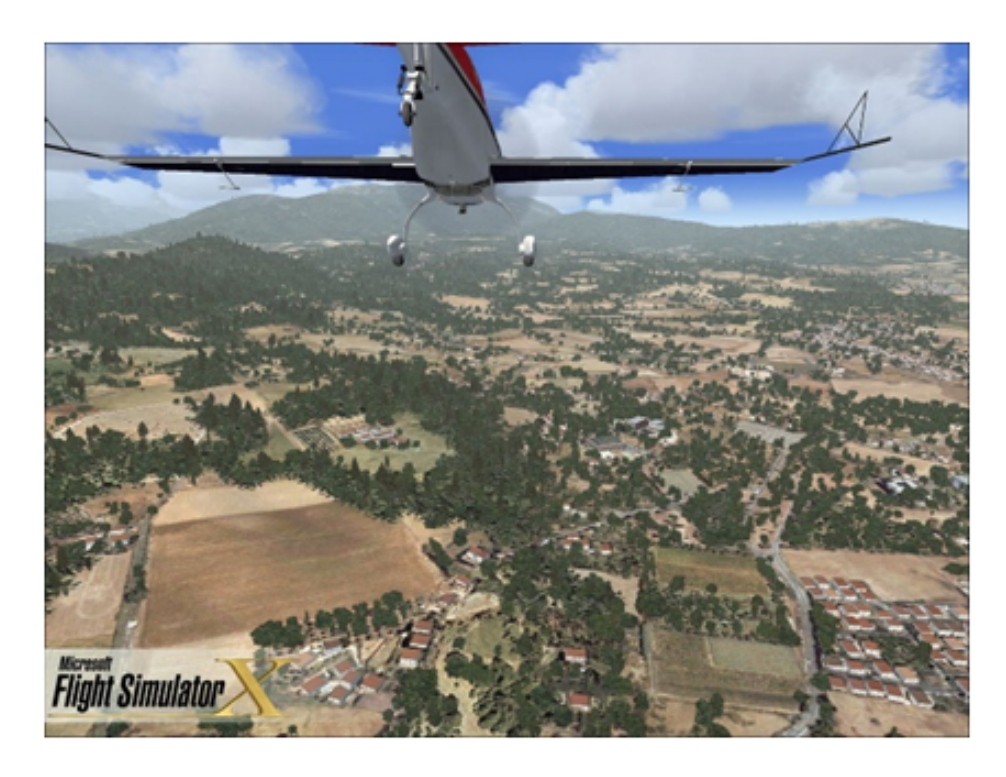

Figura 2.5: Flight Simulator. Retirado de https://www.gamesmen.com.au/pc-flight-sim-x-gold-edition

<span id="page-23-0"></span>As simulações de processos abrangem sistemas do mundo real, esse gênero pode ser conhecido também como simulações de construções e administração, games de Deus ou games de brinquedos. O objetivo dessa série não é derrotar um inimigo e sim construir algo dentro do processo, ou seja, em vez de concentrar na operação de máquinas e na compreensão de como usar os controles, essa simulação é voltada para manutenção regular de um sistema. Quanto melhor o jogador conseguir controlar o processo de gerenciamento maior será seu nível de sucesso $[7, 9]$  $[7, 9]$  $[7, 9]$ . Sim City (Figura [2.6\)](#page-24-0) e City Life são exemplos desse gênero.

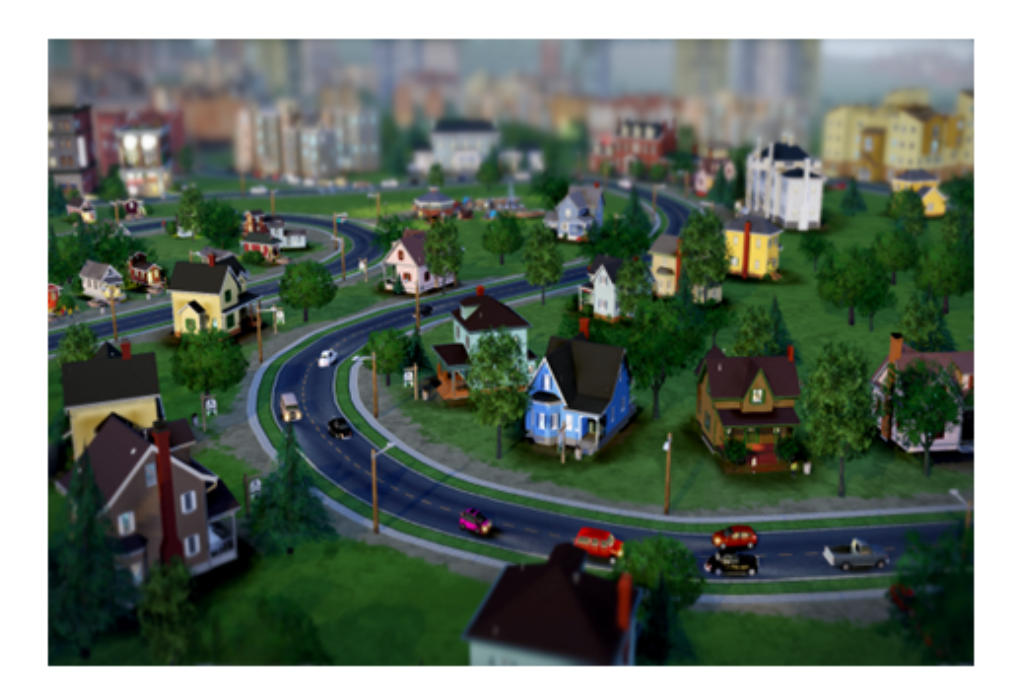

Figura 2.6: Sim City. Retirado de http://www.osgamesea.com/p/simcity.html

<span id="page-24-0"></span>Simuladores de Vida Artificial são jogos que envolvem modelagem de processos biológicos. Geralmente simulam a representação do ciclo de vida de um ser vivo, seja ele humano, animal, monstro ou etc. Nesse tipo o jogador irá fazer as tarefas como arrumar emprego, se alimentar, dormir e outras funções $[7, 9]$  $[7, 9]$  $[7, 9]$ . O The Sims (Figura [2.7\)](#page-25-0) é um exemplo desse gênero.

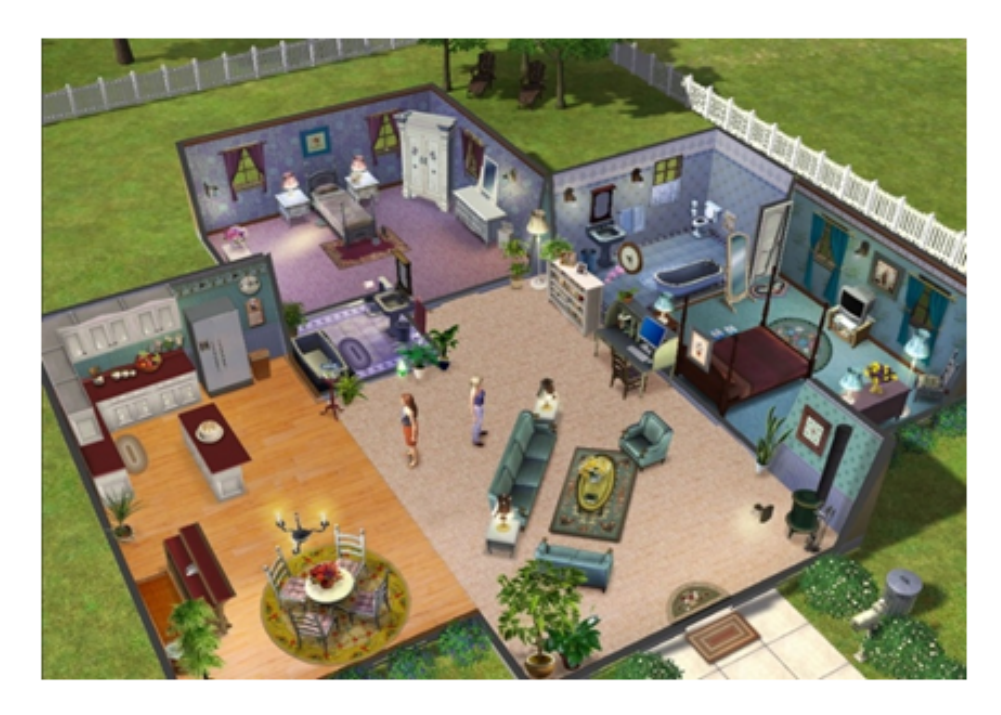

Figura 2.7: The Sims. Retirado de http://simsbr2012.blogspot.com.br/p/the-sims-3.html

<span id="page-25-0"></span>Vários jogos de luta são para duas pessoas, onde cada jogador controla um personagem na tela e utiliza uma combinação de sequências de golpes para atacar e se defender do adversário. São empregados em alguns personagens estilos de artes marciais, boxe, luta livre, dentre outras [\[9\]](#page-54-1). São exemplos de games de luta o Street Fighter, Tekken (Figura [2.8\)](#page-26-0) e Mortal Kombat.

<span id="page-26-0"></span>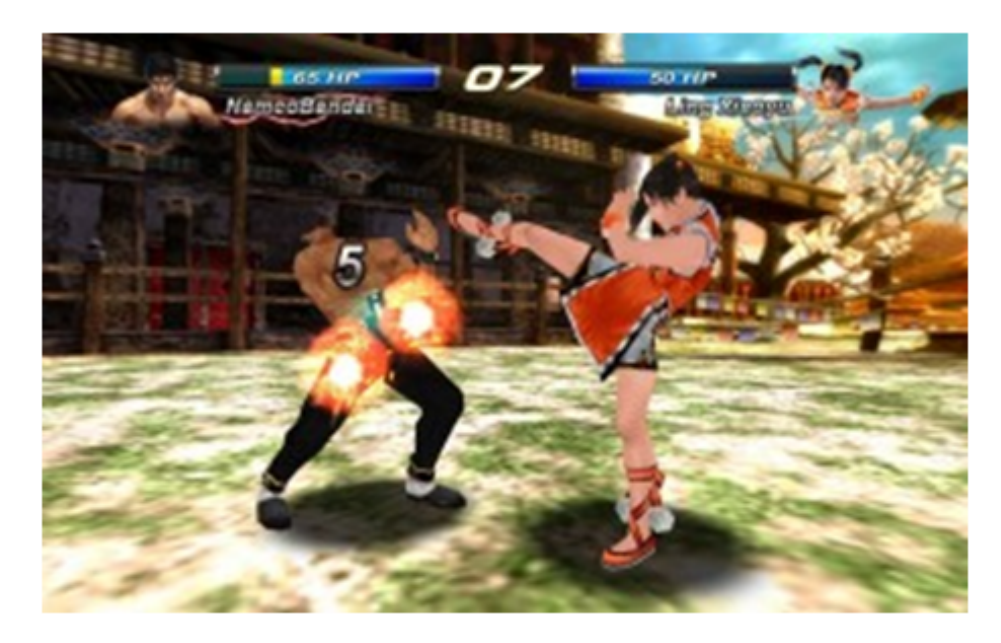

Figura 2.8: Tekken. Retirado de http://androidmarket.cz/hry/prichazi-tekken-pro-androidbohuzel-jen-jako-karetni-hra

#### Desenvolvimento de Games

*3*

#### <span id="page-27-1"></span><span id="page-27-0"></span>3.1 Introdução

Para a construção de qualquer aplicação computacional é necessário seguir um processo de desenvolvimento. O mesmo se aplica para os jogos tanto em 2 como em 3 dimens˜oes. Neste caso se torna fundamental mostrar os aspectos artísticos. Para o desenvolvimento dos jogos, são seguidos vários passos, que são  $[8, 10]$  $[8, 10]$  $[8, 10]$ :

- $\bullet$  Criação do Design Bible:
- Produção das imagens e áudios;
- Criação dos modelos tridimensionais;
- Escolha ou desenvolvimento da engine;
- Integração da parte artística com a computacional.

O Design Bible é uma parte fundamental na criação do jogo, ele pode ser visto como uma coleção de informações a respeito do jogo, uma espécie de manual de instruções, que estará detalhando a criação e o funcionamento de cada aspecto do game. O Design Bible pode ser dividido em quatro partes: roteiro, game design, game play e interface gráfica $[3, 5]$  $[3, 5]$  $[3, 5]$ .

O roteiro de um jogo é semelhante ao roteiro de um filme. Este é uma parte fundamental de um filme – além de mostrar como será a sua história,

ele vai destacar todo o seu potencial. Diferente dos filmes, os roteiros para games são interativos, pois pode-se mudar o rumo da história de acordo com as escolhas do usuário $[3, 5]$  $[3, 5]$  $[3, 5]$ .

Toda a parte artística de um jogo está presente no *game design*. Nele são descritas as principais partes de um cenário, esboços e imagens de personagens, texturas e a descrição de mapas e fases $[3, 5]$  $[3, 5]$  $[3, 5]$ .

A forma que o usuário irá interagir com o jogo deve ser fornecida pelo game play. Nele estarão contidas as regras que o jogo possuirá e como elas devem ser seguidas.

A interface gráfica, tanto dentro do jogo como na tela inicial (antes do jogo começar), deverá ser apresentada detalhadamente, tais como suas configurações e instruções de uso para o jogador.

Tanto em jogos tridimensionais como em jogos bidimensionais s˜ao utilizados diversos tipos de sons e imagens. Os sons podem ter significados diferentes, tais como alerta, trilha sonora, passos e etc. Eles complementam o cen´ario tornando as coisas mais percept´ıveis para o jogador.

As imagens são itens importantes dentre de um cenário de um jogo. Elas que irão dar as texturas para os objetos da cena e também as texturas que serão apresentadas nas telas dentro do jogo, além dos botões $[3, 5]$  $[3, 5]$  $[3, 5]$ .

A modelagem tridimensional é uma forma de criar objetos virtuais baseados nos objetos reais. Em um jogo existem dois tipos de objetos: os estáticos que fazem partes do cenário e não sofrem alteração durante o jogo e os dinâmicos que sofrem alterações. Uma parte importante das modelagens  $\acute{e}$  que elas devem possuir o menor número de polígonos possível, pois assim será possível criar cenários maiores e adicionar mais objetos na cena $[3, 5]$  $[3, 5]$  $[3, 5]$ . Para a criação de tais modelos existem várias ferramentas disponíveis, dentre elas pode-se citar o Blender<sup>[1](#page-0-0)</sup>. A Figura [3.1](#page-29-0) mostra um mesmo objeto com diferentes números de polígonos.

<sup>1</sup>http://www.blender.org/

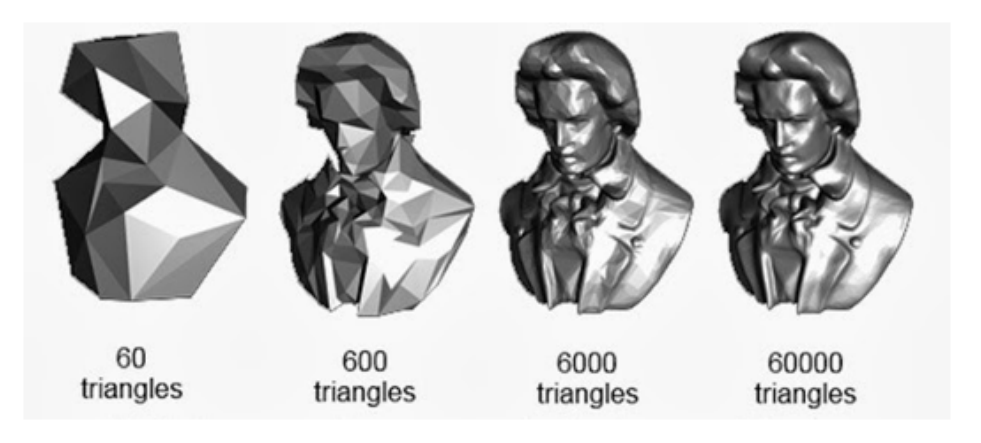

Figura 3.1: Mesmo modelo com diferentes números de polígonos. Retirado de http://i.imgur.com/ClNjlAF.jpg

<span id="page-29-0"></span>Todo o cenário do jogo é feito em cima de um terreno. Este pode ser criado com algum software específico, ou então, como é o caso de algumas engines, podem ser construídos no próprio editor gráfico motor do jogo $[3, 5]$  $[3, 5]$  $[3, 5]$ . Em sua criação há a possibilidade de alterar um plano de forma a criar relevos e pintar partes do plano com as texturas desejadas, como mostra a Figura [3.2.](#page-30-1)

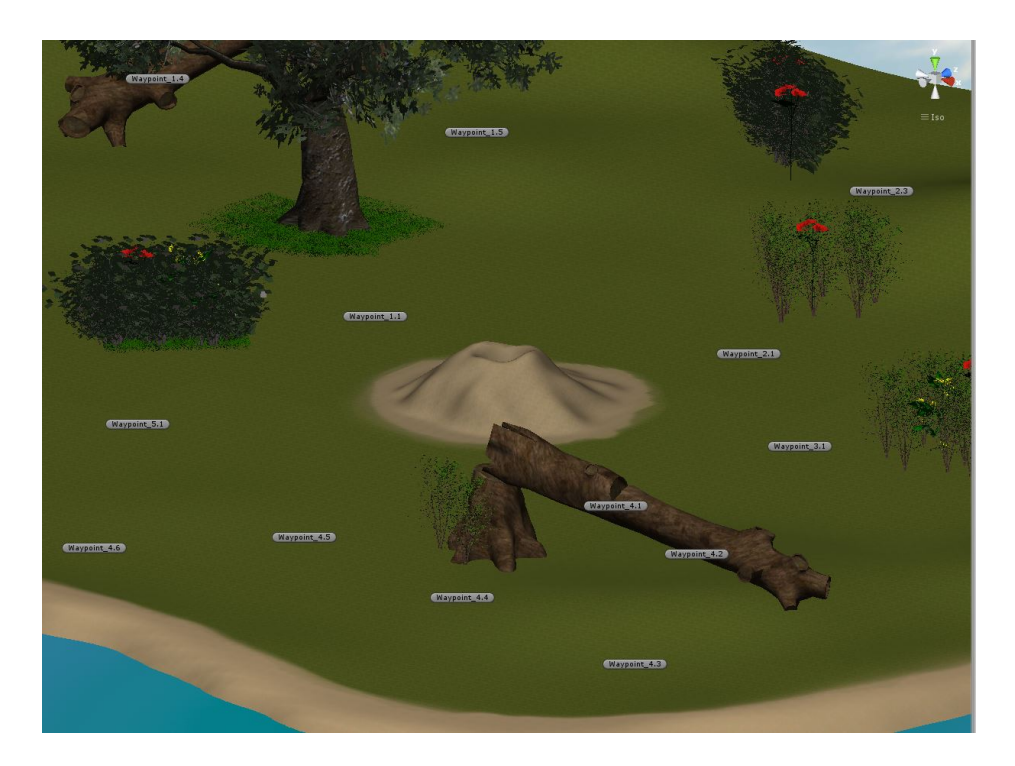

Figura 3.2: Terreno Editado no Unity3D.

<span id="page-30-1"></span>O funcionamento dos games depende essencialmente de uma engine, ou motor do jogo. Esta será responsável por controlar toda a parte gráfica do jogo, as entradas e saídas de informações do jogador, os objetos que serão renderizados e efetuará todo os processamentos de baixo nível $[3, 5]$  $[3, 5]$  $[3, 5]$ .

Nas engines serão criadas as principais funcionalidades do game, que consistem na criação de *scripts* responsáveis pela lógica do jogo e da inteligência artificial, adicionar e modificar modelos tridimensionais, controle do cenário virtual e a execução da aplicação. A engine fica encarregada também pelas leis da física (como colisão e força gravitacional), efeitos sonoros, iluminação e renderização $[3, 5]$  $[3, 5]$  $[3, 5]$ .

#### <span id="page-30-0"></span>3.2 Blender

O Blender uma ferramenta *open source* para criação de modelos tridimensionais. Ele possibilita a modelagem, criação, animação, simulação, rendering, composição e rastreamento de movimentos, além de oferecer a possibilidade da criação de vídeos. Possui também uma API em Python para criação de jogos $[4]$ .

O Blender é uma aplicação multiplataforma, funcionando igualmente em computadores com sistema operacional Linux, Windows e Macintosh. E um ´ projeto com a licença GNU General Public License (GPL), a qual permite que terceiros possam realizar pequenas ou grandes mudanças em seu código. Desta maneira pode-se utilizar o Blender como bem entender, inclusive comercialmente ou para educação, além de poder fornecer modificações e melhorias ao seu código. Atualmente ele está sendo desenvolvido por pessoas do mundo inteiro buscando sempre a melhor forma para trazer melhoria e correções de bugs no aplicativo[\[4\]](#page-53-3). A Figura  $3.3$  mostra a interface da ferramenta Blender.

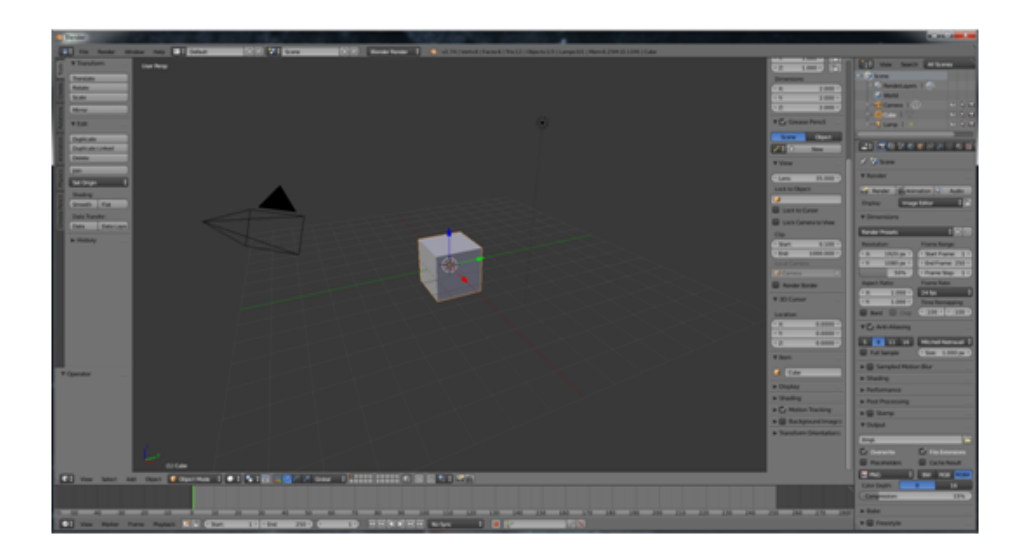

Figura 3.3: Interface do Software Blender.

#### <span id="page-31-1"></span><span id="page-31-0"></span>3.3 Unity3D

O Unity é um motor de *games* que oferece uma plataforma flexível e eficiente para a criação de jogos e experiências interativas tanto em 2 como em 3 dimensões que podem ser implementados para diversas plataformas. Ele oferece um ambiente completo para a criação das aplicações, que facilita o trabalho de quem trabalha com esse setor[\[1\]](#page-53-4).

O Unity possui três tipos de versões: a versão livre que possui poucas ferramentas, uma profissional que vem com todas as ferramentas e uma personalizável, que permite a empresa ou usuário a selecionar apenas o tipo de serviço que desejar $[1]$ .

O Unity está disponível para várias plataformas como Windows, Linux, Machintosh, Android, IOS, PS3, PS4, dentre outras[\[1\]](#page-53-4). A Figura [3.4](#page-32-0) mostra a interface principal da Unity.

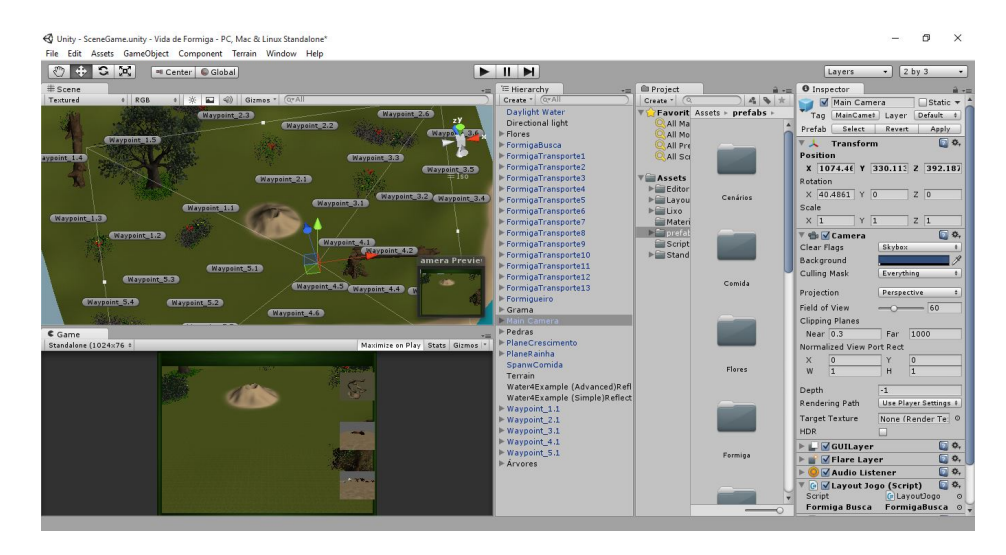

<span id="page-32-0"></span>Figura 3.4: Interface do Software Unity.

# *4* Formigas

#### <span id="page-33-1"></span><span id="page-33-0"></span>4.1 Introdução

As formigas são altamente sociais e com uma incrível capacidade de se comunicarem uma com as outras. Elas sempre estão focadas na prosperidade do formigueiro, onde captam todas as informações do meio que estão e repassam para as demais formigas. Desta maneira elas sempre sabem todas as condições em que o formigueiro se encontra e sempre cumprem suas tarefas. Já foram detectadas e catalogadas mais de 12000 espécies desse inseto vivendo em torno de todo o globo terrestre[\[6\]](#page-53-5).

#### <span id="page-33-2"></span>4.2 Ciclo do Formigueiro

O ciclo de vida em um formigueiro é dividido em algumas fases começando com o voo de acasalamento que ocorre quando a rainha jovem deixa o ninho de onde nasceu para se acasalar com um ou mais machos. Logo após o acasalamento a fêmea fecundada começa a procurar um lugar para iniciar um ninho e após encontrar um local ideal ela faz as primeiras escavações e dá origem à primeira geração de formigas $[6]$ .

Até as primeiras formigas operárias surgirem a rainha é responsável por todas as tarefas no ninho. Ao longo do tempo o número de operárias dentro do ninho começa a aumentar e assim a rainha passa a ter apenas a tarefa de colocar ovos e as operárias passam a realizar todas as tarefas. Após muito

tempo a colônia possuirá uma dimensão enorme, então, a rainha começa a dar origem à outras formigas rainhas e machos, para dar origem a novos formigueiros[\[6\]](#page-53-5). A Figura [4.1](#page-34-1) mostra o ciclo de um formigueiro.

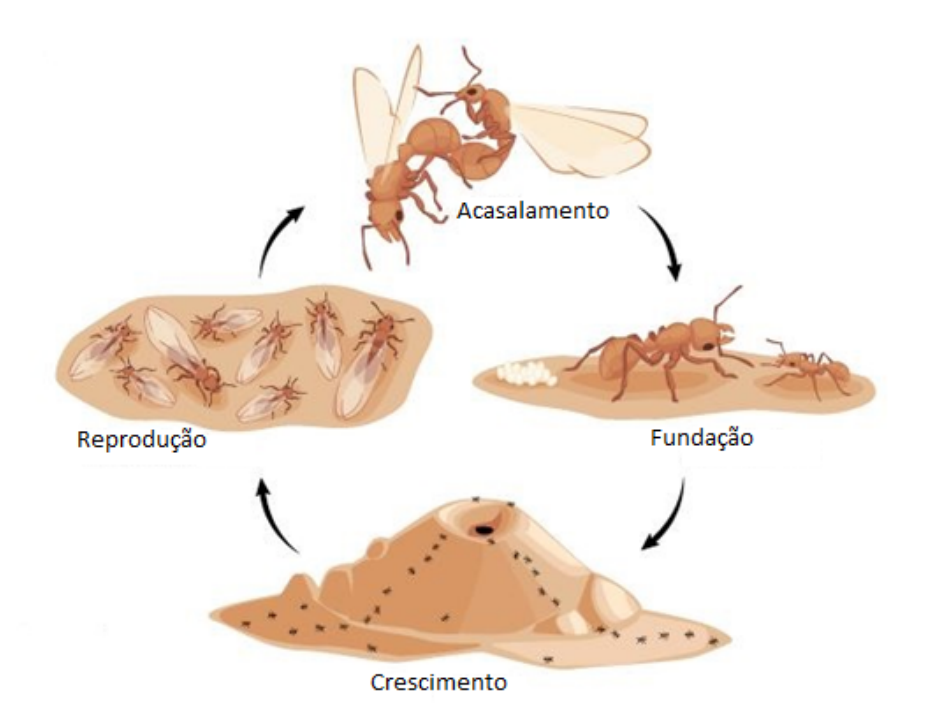

<span id="page-34-1"></span>Figura 4.1: Ciclo do Formigueiro. Adaptado de https://askabiologist.asu.edu/ant-colony-life-cycle

### <span id="page-34-0"></span>4.3 Ciclo de Vida da Formiga

O ciclo de vida de uma formiga consiste em quatro estágios: ovo, larva, pupa e adultos. A rainha realiza o trabalho de postura de ovos em grupos e estes são transportados pelas formigas operárias, evitando que sejam devorados em ataques de predadores. Os ovos eclodem dando origens a larvas, as quais n˜ao possuem olhos e nem pernas e que apenas tem o objetivo de se alimentar. Como as larvas são impossibilitadas de se moverem a sua alimentação é realizada por operárias. As larvas vão crescendo e trocam sua pele conforme crescem[\[6\]](#page-53-5).

Ao atingir um certo tamanhos as larvas se transformam em pupas. Esta é uma fase de descanso e reorganização, passando por transformações em sua forma. As pupas são semelhantes aos adultos, porém suas pernas e antenas são dobradas contra o seu corpo e não conseguem se mover. Começam com uma cor esbranquiçada que vai escurecendo com o passar do tempo e, em algumas espécies, é comum as pupas criarem um casulo de proteção $[6]$ .

Após uma longa espera finalmente as pupas começam a emergir como adultos. O adulto jovem tem uma cor de pele mais clara do que as formigas mais antigas, e vai escurecendo com o passar do tempo. Esse processo de transformações de sua vida pode durar dentre 6 a 10 semanas, variando de  $\alpha$ cordo com cada espécie $[6]$ .

Os adultos podem variar dentro de três classes – conhecidas como castas. A classe irá definir sua função dentro do formigueiro, sendo estas: rainha, trabalhador e macho. Com exceção da postura de ovos o resto das atividades dentro da colônia são tarefas das formigas operárias (trabalhador), e estas são formigas fêmeas estéreis $[6]$ .

Os operários mais jovens executam a maioria das atividades dentro do ninho, ou seja, os mais novos são responsáveis pelo transporte dos ovos, alimentação das larvas e da rainha, escavação e manutenção da colônia, sendo assim boa parte dos mais velhos realizam a tarefa de busca e transporte de alimentos. As fêmeas adultas não estéreis são rainhas e se dedicam exclusivamente a postura de ovos, exceto nas primeiras semanas da fundação do formigueiro. Os machos são criados apenas com o propósito de procriação, seu tempo de vida é de apenas algumas semanas e morrem logo após o acasalamento. Em algumas espécies as rainhas podem viver até 15 anos e alguns operários vivem até 7 anos $[6]$ .

A Figura [4.2](#page-36-0) mostra o ciclo de vida de uma formiga.

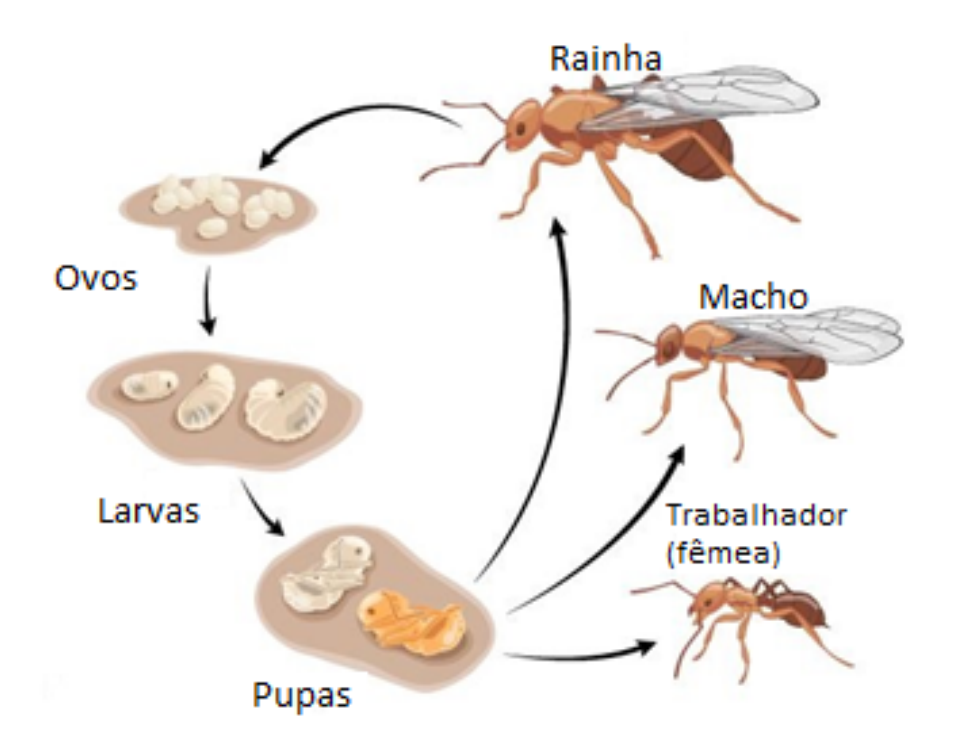

<span id="page-36-0"></span>Figura 4.2: Ciclo de Vida da Formiga. Adaptado de http://askabiologist.asu.edu/individual-life-cycle

A comunicação entre os indivíduos é fundamental para garantir toda a prosperidade do ninho. A comunicação pode ocorrer de maneiras completamente diferente e variam de acordo com a espécie. As mensagens são repassadas rapidamente levando notícias sobre as atuais situações do formigueiro, assim, sempre haverá informações de quando é feito o recrutamento para busca de uma nova fonte de alimentos ou local do ninho, alertas de perigos, efeitos em grupos para iniciar ou inibir uma atividade, reconhecimento de companheiros e se o membro estiver ferido ou morto, dimensão territorial, dentre outras mensagens que podem ser trocadas [\[6\]](#page-53-5).

A forma mais comum de comunicação é pela liberação e percepção de sinais químicos. As formigas possuem glândulas que produzem uma substancia que pode ser detectada e interpretada por outras. A busca por alimentos é feita enviando alguns indivíduos para a superfície. Estes tem o papel de percorrer o território ao redor do formigueiro e ao encontrar alimento as formigas retornam ao lar e deixam o rastro químico que mostra a fonte de alimento para as suas companheiras poderem fazer a coleta[\[6\]](#page-53-5).

#### Desenvolvimento do Game

*5*

#### <span id="page-38-1"></span><span id="page-38-0"></span>5.1 Introduçao

Neste capítulo será mostrado o desenvolvimento do game Vida de Formiga incluindo o processo da confecção das artes, criação do cenário e implementação. Para o seu desenvolvimento foram utilizados os softwares Blender e a engine Unity3D.

#### <span id="page-38-2"></span>5.2 Vida de Formiga

O jogo consiste em mostrar as características básicas da atmosfera de um formigueiro, mostrando os aspectos dos seres que vivem ali. Os aspectos que ser˜ao mostrados durante o jogo consistem em: busca por alimentos, ciclo de vida, estrutura do formigueiro e a diferença entre cada casta existente.

Para fornecer as informações ao jogador são disponibilizados quatro tipos de telas, ao selecionar uma tela, a vis˜ao atual do jogado muda imediatamente para a tela selecionada.

A Tela 1 (Figura  $5.1$ ) é a principal do jogo, onde é mostrado todo o cenário que envolve o formigueiro e a área na qual será feita a busca por alimentos. Para iniciar uma busca por alimento o jogador deverá acionar o bot˜ao respons´avel por esta tarefa (Figura [5.2\)](#page-39-1). Os alimentos surgem de forma aleatória em determinadas regiões do cenário.

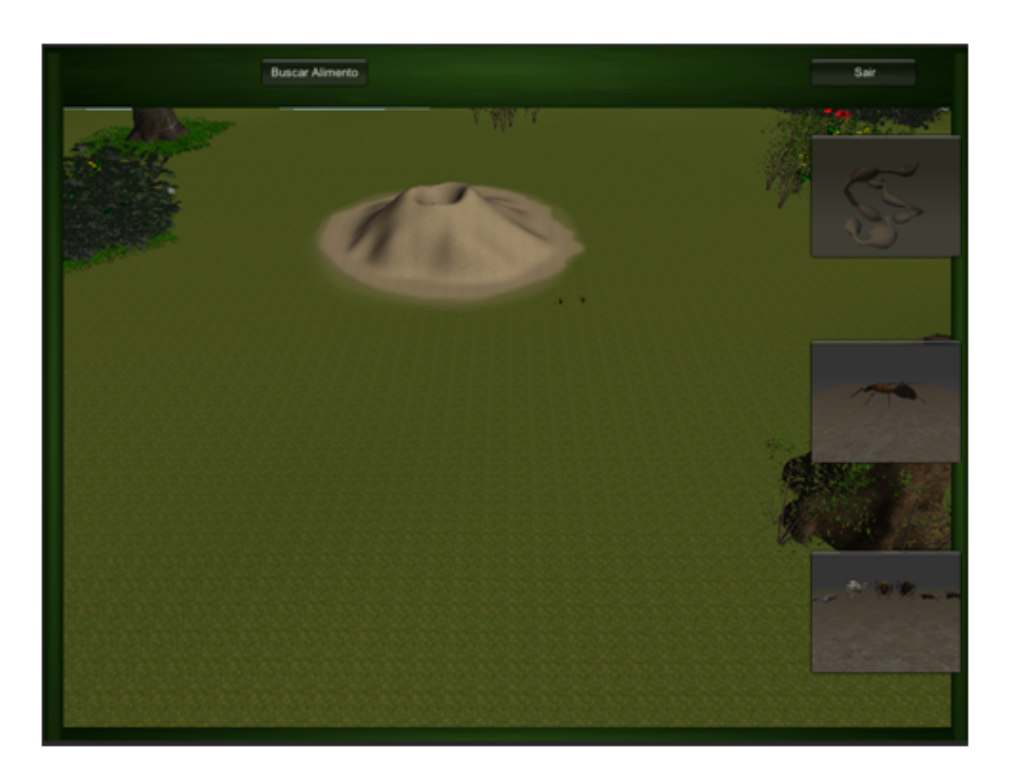

Figura 5.1: Aparencia do jogo.

<span id="page-39-0"></span>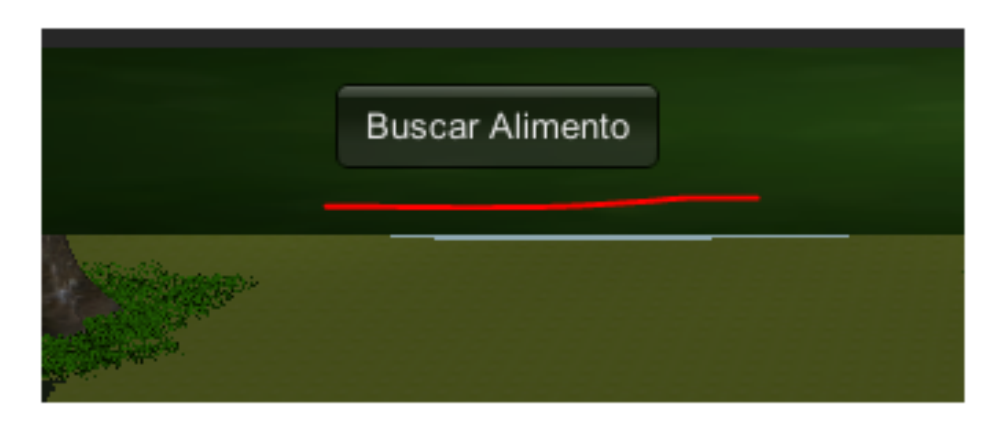

<span id="page-39-1"></span>Figura 5.2: Buscar alimentos.

Na Tela 2 (Figura [5.3\)](#page-40-0) o jogador poderá ver a estrutura que o formigueiro possui e também ver o seu interior, isto é, o jogador tem uma visão das formigas andando dentro de seus túneis.

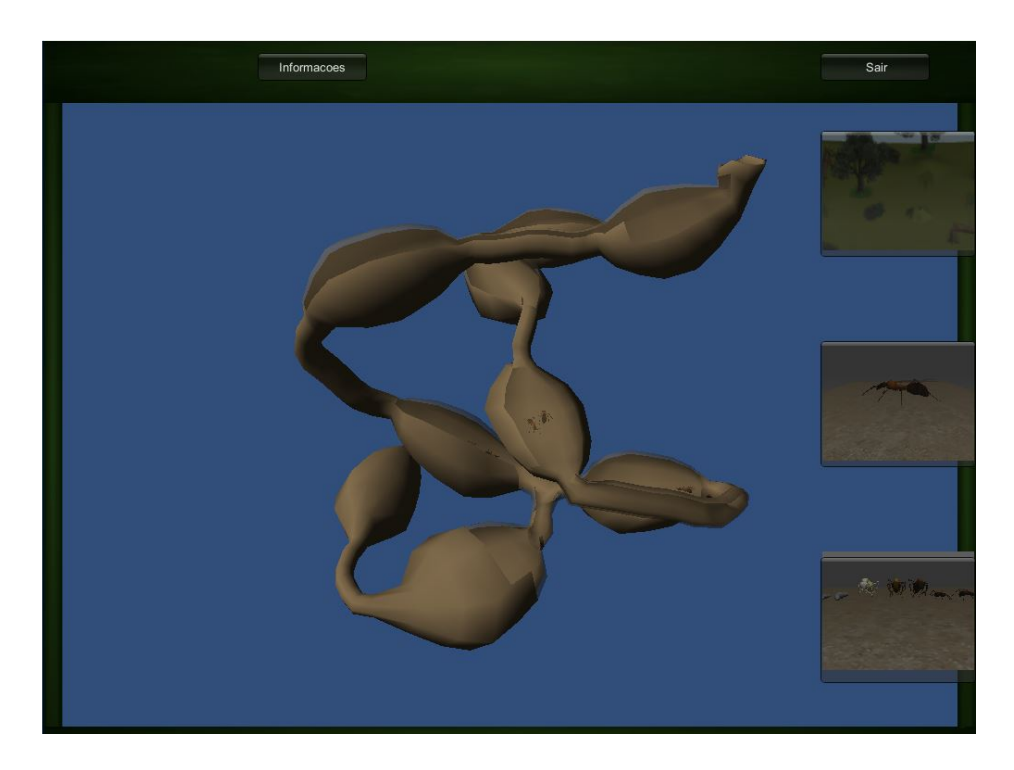

Figura 5.3: Estrutura interna do formigueiro.

<span id="page-40-0"></span>Na Tela 3 (Figura [5.4\)](#page-41-0) são mostrados os detalhes da formiga rainha, isto  $\acute{\text{e}}$ , o jogador vai ter uma visão da aparência da formiga rainha e da sua posição no formigueiro.

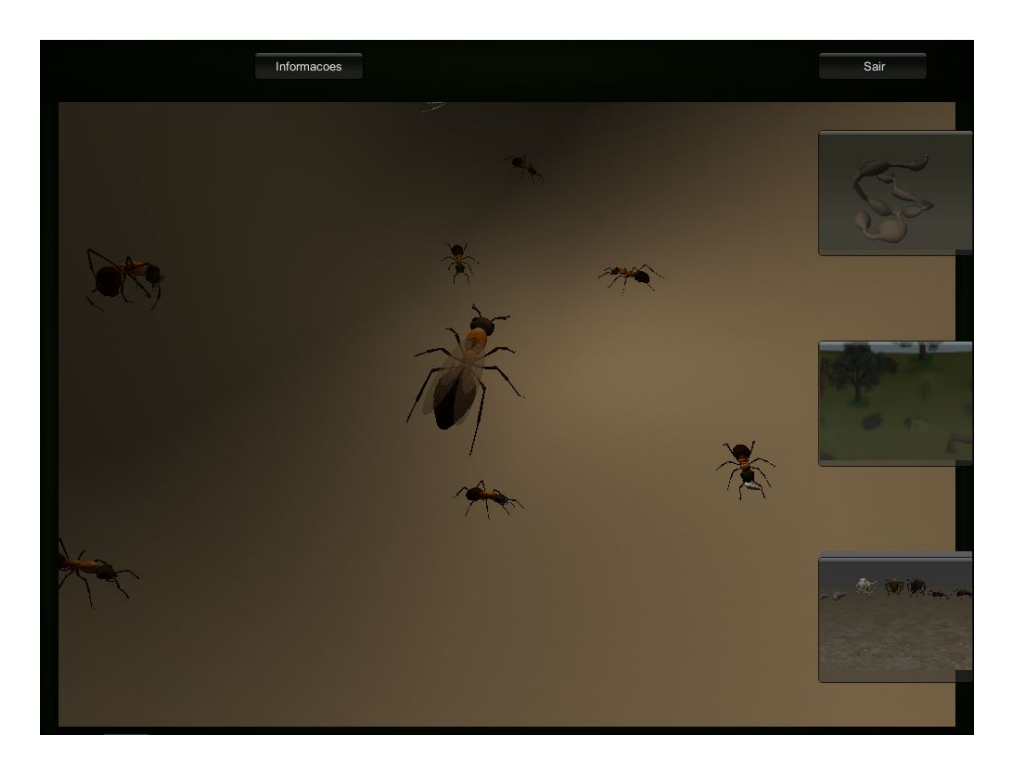

Figura 5.4: Visão da sala da rainha.

<span id="page-41-0"></span>Na Tela 4 (Figura [5.5\)](#page-42-1) são mostrados os passos da evolução dos indivíduos. Assim será possível que o jogador veja todo o desenvolvimento da formiga, a  $\,$ partir sua forma como ovo até se transformar em um adulto.

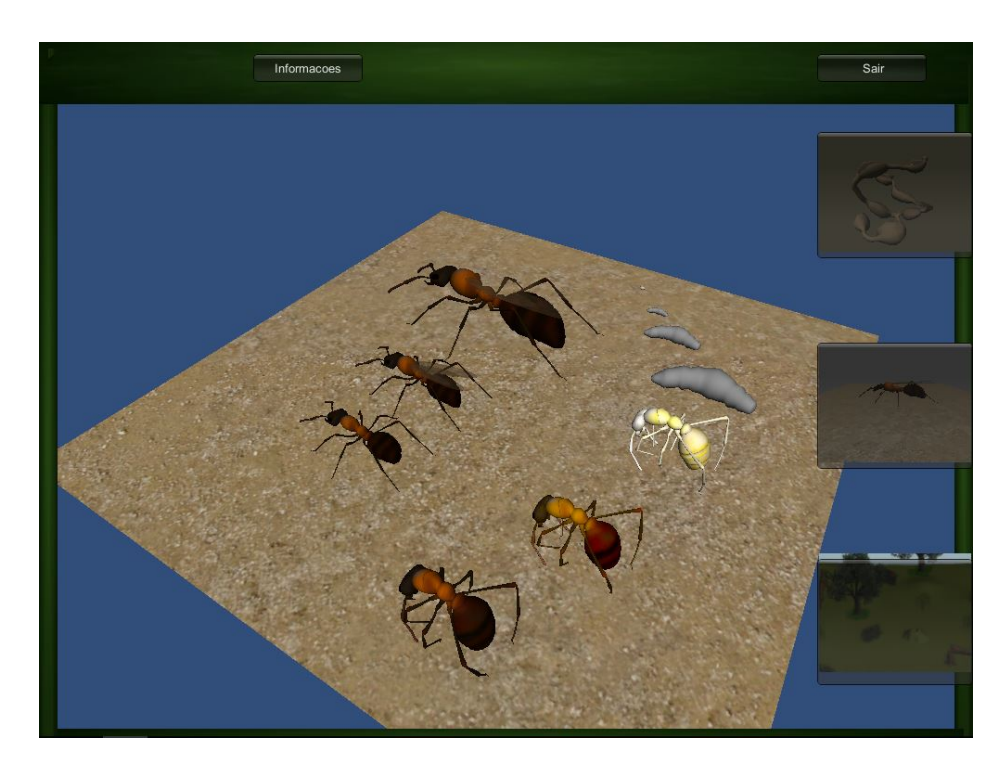

Figura 5.5: Visão das transformações das formigas.

<span id="page-42-1"></span>Durante o jogo mensagens serão apresentadas para o jogador explicando detalhadamente os processos que estão ocorrendo em determinados locais durante o jogo. Com isso o jogador poderá ver e entender o que ocorre em cada cena, adquirindo informações sobre a vida que as formigas levam.

### <span id="page-42-0"></span>5.3 Desenvolvimento

Na criação dos modelos das formigas e do formigueiro que fazem parte do cen´ario do jogo foram utilizados alguns desenhos que serviram como base para sua criação, também chamados de *blueprints*. A ferramenta Blender permite editar as malhas de um objeto para que os mesmos adquiram a forma que desejarmos. Assim, os modelos tridimensionais foram criados editando as malhas dos objetos em cima dos desenhos, capturando as suas características, de maneira a utilizar o menor número de polígonos possíveis. As Figuras  $5.6$ e [5.7](#page-43-1) mostram parte do processo de modelagem utilizando as imagens de fundo (blueprints).

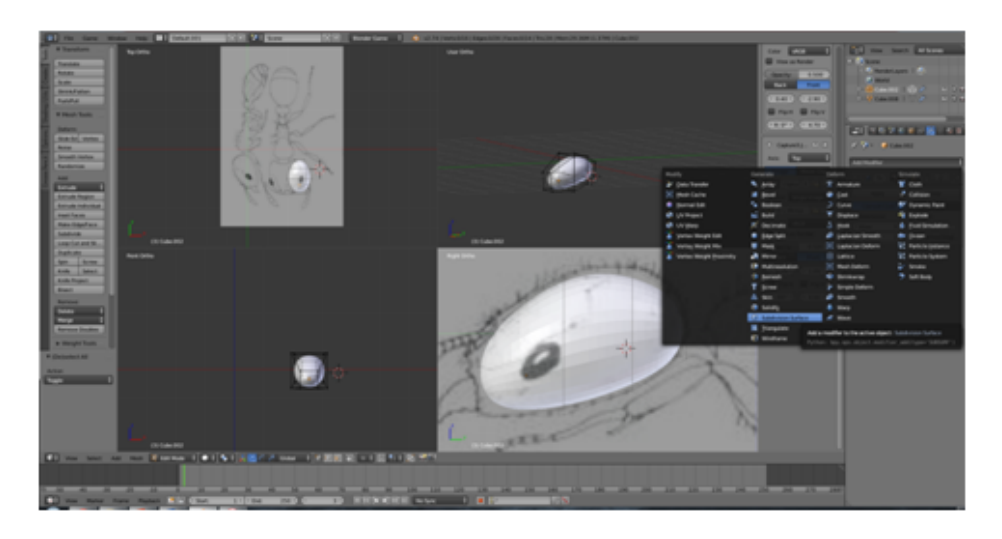

Figura 5.6: Primeira etapa na modelagem da formiga.

<span id="page-43-0"></span>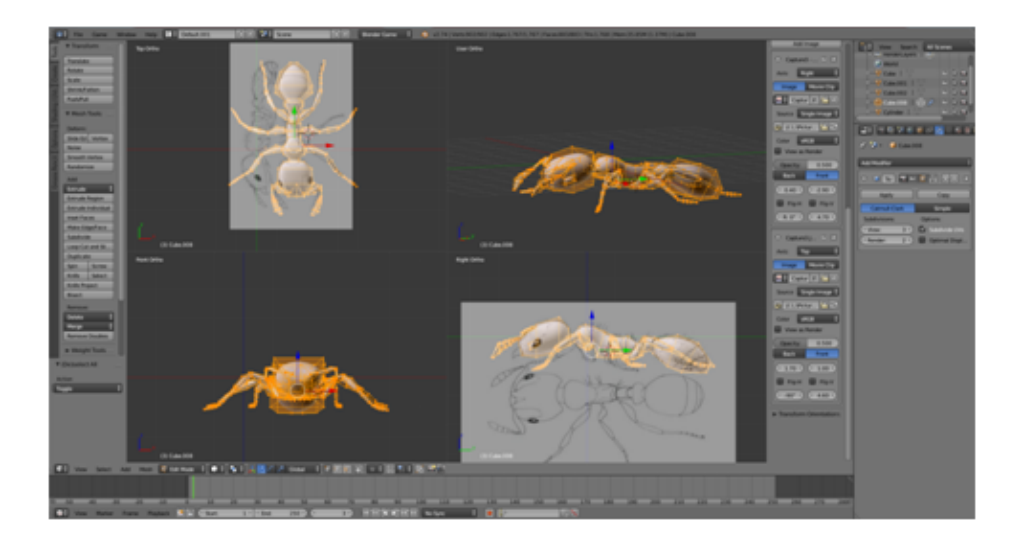

Figura 5.7: Finalizando a modelagem da formiga.

<span id="page-43-1"></span>Os objetos tridimensionais foram criados inicialmente a partir de um cubo. Para o mesmo começar a ganhar a aparência de uma formiga novas faces foram sendo criadas e ajustadas ao longo dos desenhos. Para evitar que os modelos ficassem com uma aparência quadrada, onde era possível enxergar com clareza os polígonos do objeto, foi usado um recurso do Blender que deixa o objeto com a aparência mais suave, deixando a modelagem mais lisa e com uma aparência melhor como mostra a Figura [5.8.](#page-44-0)

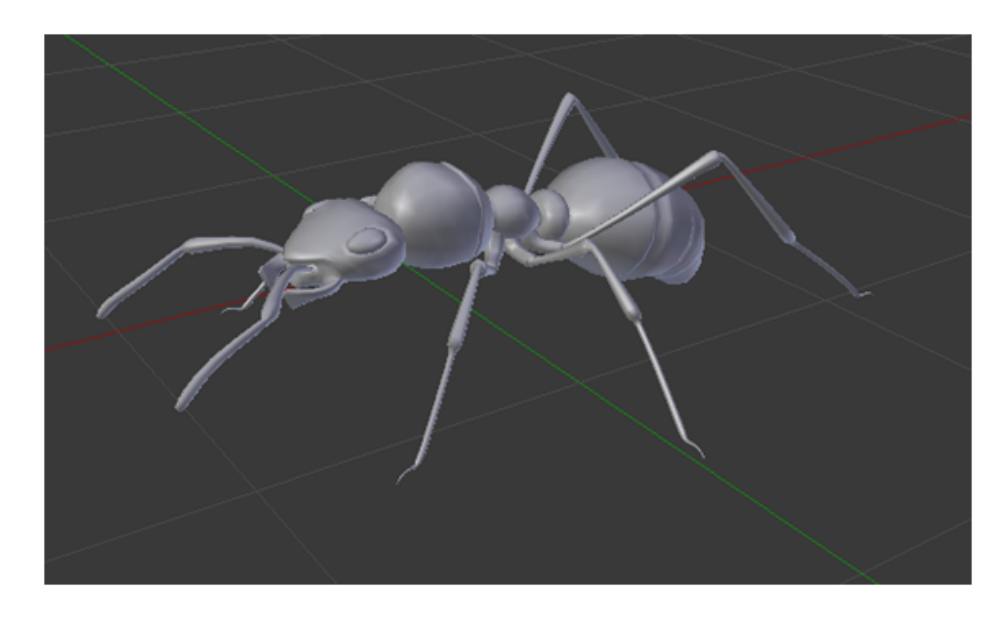

Figura 5.8: Modelo usado no game.

<span id="page-44-0"></span>O formigueiro é constituído por salões e túneis. Os túneis interligam os sal˜oes existentes possibilitando a passagem de formigas entre eles. Desta maneira foi montada uma estrutura que pode representar como é um pequeno formigueiro embaixo da terra. Para o jogador ter uma visão do interior desses salões e túneis algumas malhas foram modificadas (em laranja na Figura [5.9\)](#page-44-1) de forma a ficarem mais transparentes, possibilitando ver através delas e mostrar as cavernas e formigas andando em seu interior.

<span id="page-44-1"></span>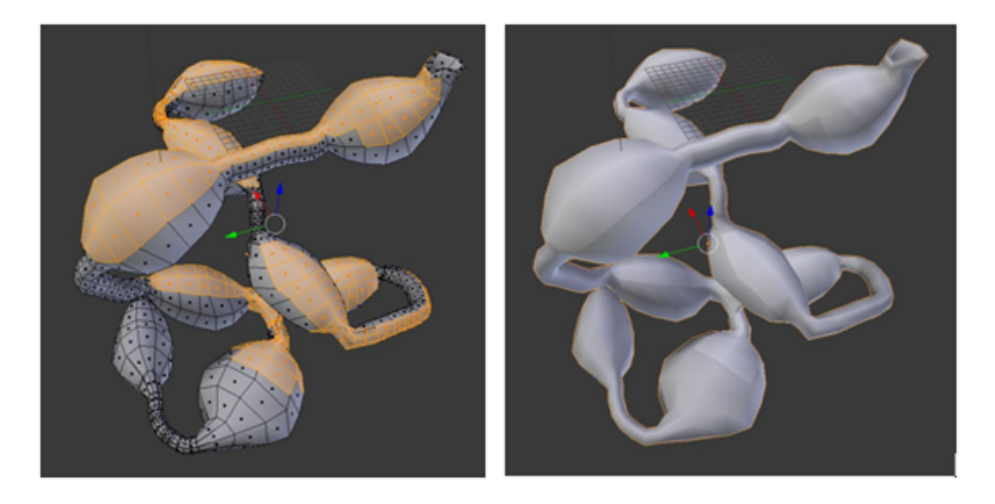

Figura 5.9: Modelo do formigueiro.

O cenário do jogo é constituído por vários objetos diferentes (árvores, grama, plantas, arbustos, troncos caídos e pedras) e um pequeno lago. Alguns dos modelos que fazem parte da cena foram retirados de um acervo online<sup>[1](#page-0-0)</sup>, onde pessoas criam e exportam seus modelos para compartilhar com outras pessoas. A Figura [5.10](#page-45-0) mostra o cenário externo do *game*.

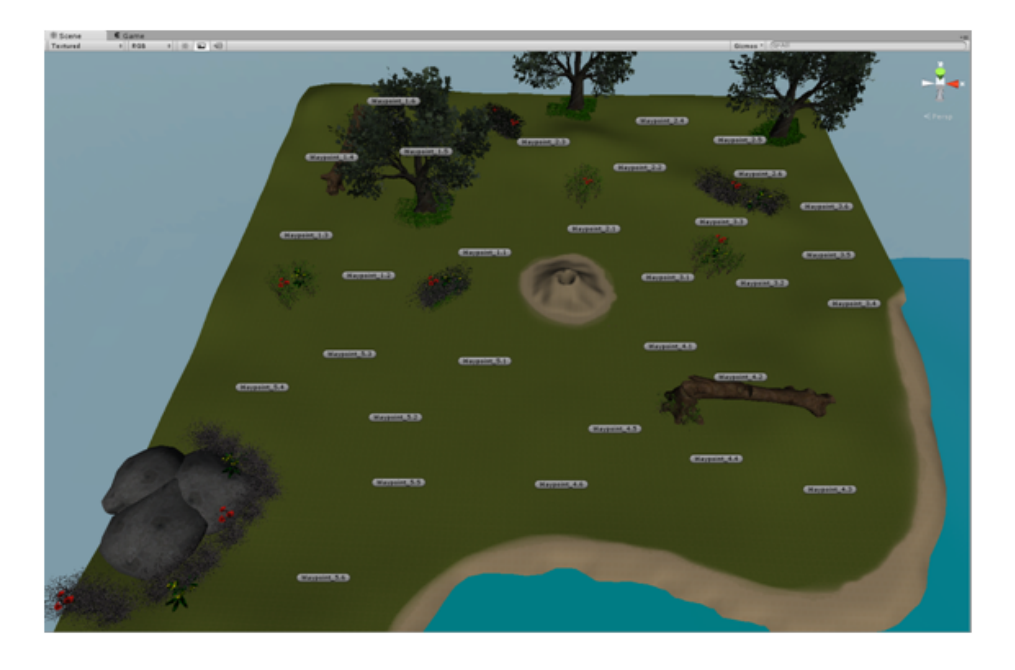

Figura 5.10: Cenário.

<span id="page-45-0"></span>Na Figura [5.10](#page-45-0) pode-se notar um cenário simples que possui elementos suficientes que simulam um ambiente em que formigas podem existir, com o formigueiro ao centro. Pode-se notar várias marcas chamadas de waypoint. Estas marcas servem para marcar um ponto onde poderão surgir alimentos e também como auxilio na criação de rotas para as formigas desde o formigueiro até a comida. A Figura [5.11](#page-46-0) mostra o rastro desenhado por uma formiga.

<sup>1</sup><http://tf3dm.com/>

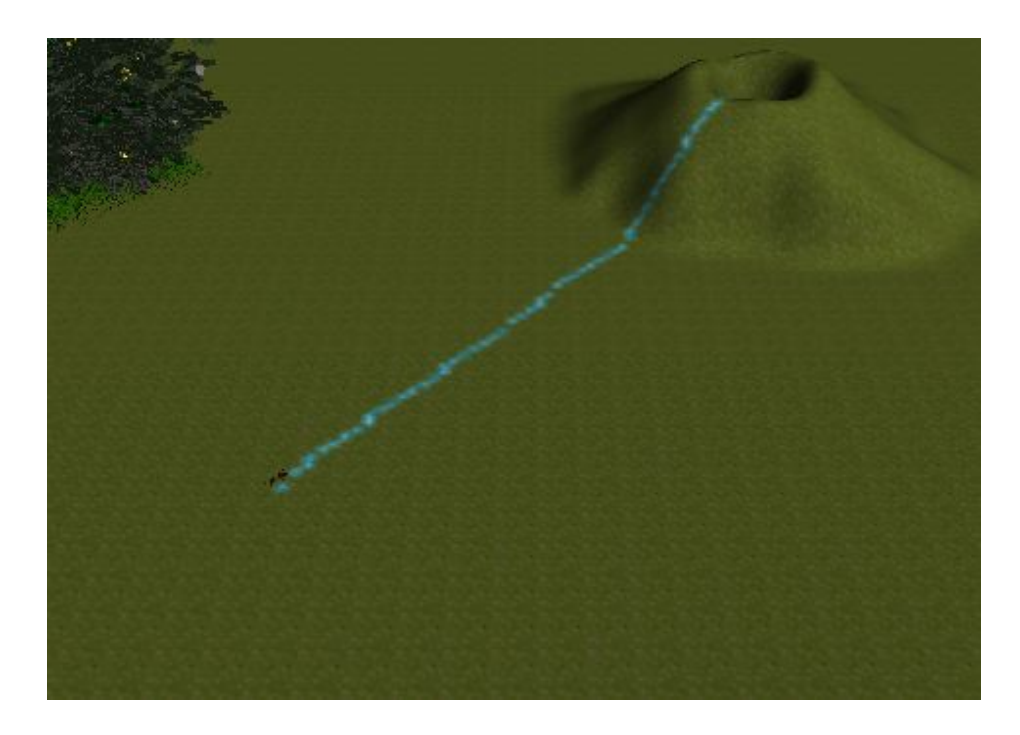

Figura 5.11: Rastro deixado por uma formiga.

<span id="page-46-0"></span>A busca de alimentos é ativada pelo jogador ao acionar o botão de busca. Ao clicar no botão de busca várias fontes de alimento são colocadas no mapa de forma aleatória, pelo próprio *game* sem a interferência do usuário. Após isso uma formiga responsável por efetuar a busca irá selecionar algum ponto aleatório  $(waypoint)$  para encontrar o alimento.

Em seu trajeto a formiga deixa um rastro que muda temporariamente a textura do chão, simulando assim a liberação de componentes químicos que indicam que ela está realizando a busca. Enquanto ela não retornar ao formigueiro indicando que encontrou comida as demais formigas continuam paradas, e o rastro deixado ´e apagado. Ao obter sucesso em sua busca a formiga retorna ao ponto de origem mudando a cor de seu rastro indicando que o caminho possui comida, então o restante do grupo vai sair um de cada vez do formigueiro atrás do alimento.

Para realizar a movimentação das formigas até um dos *waypoints* é utili-zado o código da Listagem [5.1.](#page-47-0) Na linha 1 é calculada a distância atual da formiga até um ponto Way X qualquer. Na linha 2 é feita uma verificação se ainda não está perto o suficiente do ponto. A linha 3 controla o movimento da formiga em direção ao *waypoints* e a linha 5 controla a rotação da formiga, fazendo com que ela fique olhando para o lado correto. A linha 4 serve para traçar uma reta entre a formiga e o ponto.

<span id="page-47-0"></span> $_1$  float disctancia = Vector3. Distance (Formiga. transform. position,  $rota [qtdrota]$ ;

```
_2 if (disctancia \geq 5f) {
```
- Formiga . transform . rotation =  $Quaternion$ . Slerp (Formiga.  $transform.rotation, Quaternion.LookRotation (rota [qtdrota] –$ Formiga . transform . position ), rotation Speed \*Time . deltaTime);
- 4 Debug. DrawLine (rota [qtdrota], Formiga. transform. position,  $Color$ . blue  $)$ :

```
Formiga . transform . position \equiv Formiga . transform . forward *velocidade *Time.deltaTime;
```
Listagem 5.1: Ajustando a direção da formiga.

Para fazer a formiga deixar um rastro por onde passa é usado o código mostrado na Listagem [5.2.](#page-47-1) Neste é criada uma matriz que irá guardar as texturas existentes e que possam ser aplicadas no terreno. Conforme a formiga se move esta posição é salva na matriz fazendo que com a textura referente ao índice seja aplicada no terreno exatamente naquelas coordenadas.

```
1 Formiga . transform . position + Formiga . transform . forward *velocidade *Time.deltaTime;
2
\sinh x = (\text{int}) ((\text{Formiga}.\text{transform}.\text{position}.\text{z*Term})).\text{terrainData}. \text{alpha} . \text{alpha} resolution ) / Terreno. \text{terrainData}. \text{size}. \text{z} ;
4 \text{ pint } z = (\text{int}) ((\text{Formiga}.\text{transform}.\text{position}.\text{x*Term}.\text{terrainData})\alpha. alphamapResolution ) / Terreno . terrainData . size \alpha ;
5
6 MatrixTextura [pint_x, pint_z, 0] = 0;
\tau MatrixTextura [pint_x, pint_z, 1] = 0;
8 MatrixTextura [pi_x, pint_z, 2] = 0;
9 MatrixTextura [pint_x, pint_z, 3] = 1;
10 Terreno.terrainData.SetAlphamaps (0, 0, MatrixTextura);
```
Listagem 5.2: Definindo a matriz de texturas.

Na tela principal, o jogador pode selecionar qualquer uma das telas (Fi-gura [5.12\)](#page-48-0) e cada uma leva à uma outra tela. Na primeira opção será mostrada uma visão do formigueiro, podendo-se ver com clareza todo a sua estrutura e também as formigas se movendo dentro dos túneis (Figura [5.13\)](#page-49-0). Antes do jogador ter livre acesso à câmera é passado um pequeno texto descrevendo como o formigueiro é construído.

<span id="page-48-0"></span>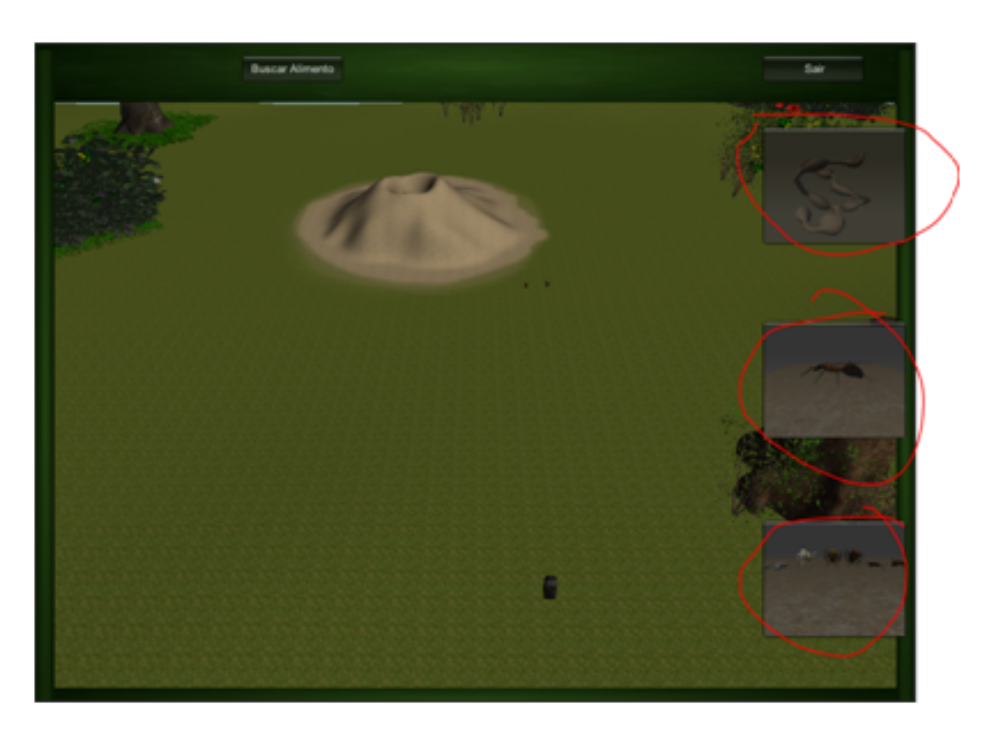

Figura 5.12: Telas.

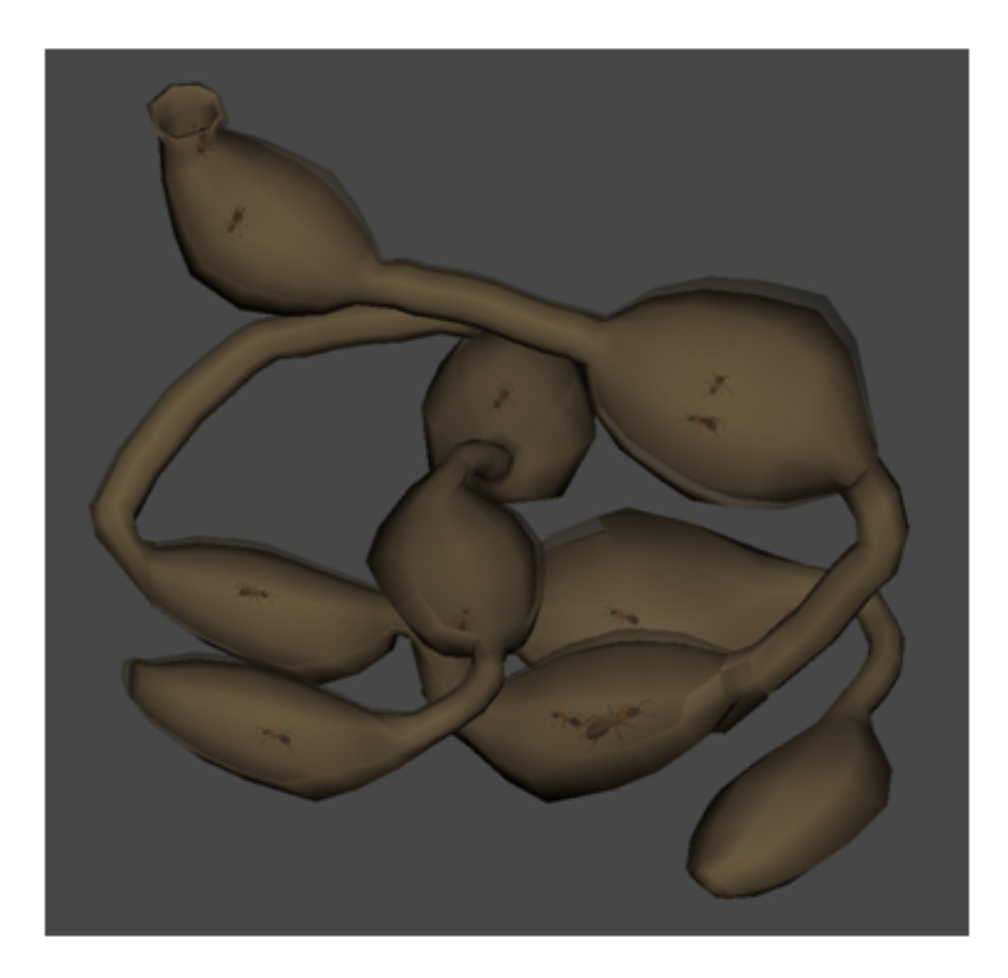

Figura 5.13: Formigueiro.

<span id="page-49-0"></span>Ao selecionar a opção, a qual mostra a formiga rainha, o cenário muda, mostrando apenas o lugar onde a rainha está e o trabalho que as demais formigas realizam nesse local. Informações sobre a rainha, tais como tempo de vida, importância, dentre outras, serão repassadas ao jogador. Esta tela pode ser vista na Figura [5.14.](#page-50-0)

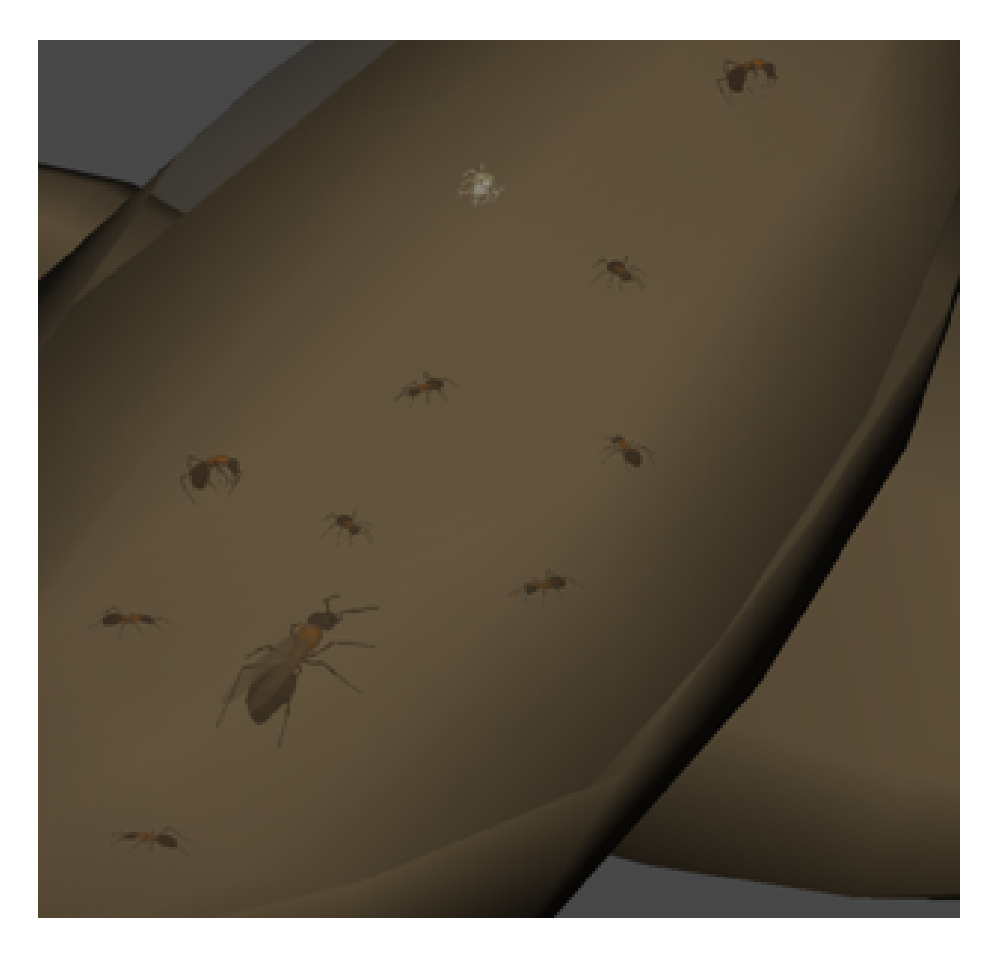

Figura 5.14: Sala da rainha.

<span id="page-50-0"></span>Todo o processo de metamorfose que uma formiga sofre para atingir sua fase adulta é apresentado na última tela. Ao acionar essa opção o jogador terá uma visão de todas as fases de uma formiga e receberá mensagens sobre cada fase específica, além de demonstrar o papel que cada indivíduo possui ao chegar em sua forma final. Esta tela pode ser vista na Figura [5.15.](#page-51-0)

<span id="page-51-0"></span>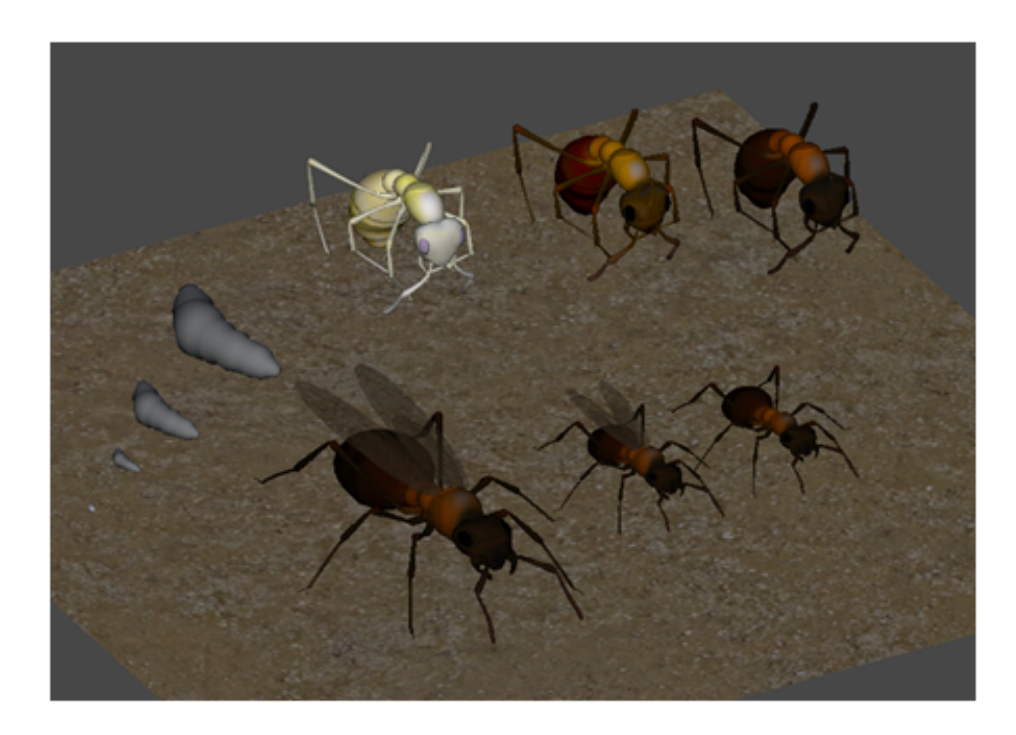

Figura 5.15: Transformações.

# *6* **Conclusão**

<span id="page-52-0"></span>Neste projeto foi implementado um game baseado no ciclo de vida das formigas. O enredo aborda temas gerais de seu ciclo de vida, como a busca por comida e os estágios de sua evolução. Para a implementação do game foi utilizado o software Blender, o qual permitiu a modelagem dos objetos tridimensionais utilizados como as formigas e o formigueiro. O Blender foi escolhido por ser uma ferramenta livre e bem documentada.

Além dos objetos tridimensionais foi necessário utilizar a engine de games Unity3D. Esta foi selecionada por possuir suporte a arquivos do Blender, ser de fácil aprendizado e gratuita.

Usando os recursos que essas duas ferramentas oferecem para a construção de um jogo foi possível criar uma ferramenta de aprendizado que irá repassar aos jogadores informações acerca das formigas. Dessa forma então foi construído o game "vida de formiga", um game no estilo simulação com conteúdo de características educativas.

O game foi planejado de maneira que o jogador possa observar todos os acontecimentos de um formigueiro na tela. Assim, ao utilizar os recursos que lhe estão disponíveis é possível adquirir conhecimento sobre as principais características do formigueiro, ciclo de vida das formigas e as transformações que elas sofrem, como é realizada a procura por alimentos e os rastros de componentes químicos que são liberados durante a busca, transformando assim um jogo em uma ótima ferramenta para a aquisição de conhecimento sobre as formigas.

### Bibliografia

- <span id="page-53-4"></span>[1] 3D., U. (Acessado em 21 de outubro de 2015). Unity - game engine.
- <span id="page-53-0"></span>[2] Amorim, M. J. R. and Filho, E. B. (2004). Aplicação de jogos lúdicos no ensino de química: Evolução atômica - um jogo de tabuleiro. Trabalho de conclusão de curso de graduação (Química). Universidade Estadual de Mato Grosso do Sul - UEMS.
- <span id="page-53-1"></span>[3] Bittencourt, J. R. and Osório, F. S. (2006). Motores de jogos para criação de jogos digitais - gráficos, áudio, interface, rede, inteligência artificial e física. In V Escola Regional de Informática de Minas Gerais (ERI-MG  $(2006)$ ,  $(2006, Belo Horizonte. Anais da V ERI-MG SBC, pages 1-36.$
- <span id="page-53-3"></span>[4] Blender.org. (Acessado em 21 de outubro de 2015). blender.org - home of the blender project - free and open 3d creation software.
- <span id="page-53-2"></span>[5] Clua, E. and Bittencourt, J. (2005). Desenvolvimento de jogos 3d: Concepção, design e programação. In Anais da XXIV Jornada de Atualização em Informática do Congresso da Sociedade Brasileira de Computação, pages 1313–1356.
- <span id="page-53-5"></span>[6] Hölldobler, B. and Wilson, E. (1998). The Ants. Springer Berlin Heidelberg.
- <span id="page-54-2"></span>[7] Luz, M. H. G. C. d. T. and de, S. P. (2004). Desenvolvimento de jogos de computador. Trabalho de conclusão de curso de graduação (Ciência da Computação). Instituto de Ciências - ICI, Universidade Federal de Itajubá - UNIFEI.
- <span id="page-54-3"></span>[8] Marcelo, A. and Pescuite, J. (2009). Fundamentos de design para jogos: um guia para o projeto de jogos modernos reais e virtuais. Brasport.
- <span id="page-54-1"></span>[9] Novak, J. (2010). Desenvolvimento de Games. CENGAGE Learging.
- <span id="page-54-4"></span>[10] Schuytema, P. (2008). *Design de games: uma abordagem pr* $\acute{A}$ *tica*. CEN-GAGE Learning.
- <span id="page-54-0"></span>[11] TAROUCO, L. M. R., FABRE, M.-c. J. M., ROLAND, L. C., and KON-RATH, M. L. P. (2004). Jogos educacionais. RENOTE - Revista Novas  $Tecnologias$  na  $Educação$ , 2(1):1-7.